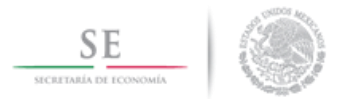

**Acuerdo del Consejo Directivo del Programa para el Desarrollo de la Industria del Software (PROSOFT) que establece los:**

# **CRITERIOS DE OPERACIÓN DEL PROSOFT PARA EL EJERCICIO FISCAL 2014**

### **1. Del objetivo de los Criterios de Operación**

En apego a las Reglas de Operación del PROSOFT para el ejercicio fiscal 2014, los presentes Criterios de Operación del PROSOFT tienen como objetivo establecer diversos lineamientos que complementan lo dispuesto en ROP respecto a:

- a) Los Procesos de Operación del PROSOFT, previstos en el Anexo C de las Reglas de Operación.
- b) Los elementos que deben considerarse en la Solicitud de Apoyo para establecer los entregables por cada rubro de apoyo señalado en el Anexo A de las Reglas de Operación.
- c) El funcionamiento del Consejo Directivo del PROSOFT.

Lo no previsto en estos Criterios de Operación, se estará a lo dispuesto en las Reglas de Operación y en su defecto el Consejo Directivo determinará lo procedente, sin menoscabo de lo previsto en la regla 4.8.1 de las Reglas de Operación.

## **2. Definiciones**

Adicionalmente a las definiciones previstas en la regla 3 de las Reglas de Operación del PROSOFT 2014, se consideran las siguientes:

- a. **BEN**: Beneficiario.
- b. **CAPISE:** Comisión de Análisis de la Política Industrial de Sectores Estratégicos.
- c. **CD:** Consejo Directivo.
- d. **COP**: Criterios de Operación del PROSOFT para el ejercicio fiscal 2014.
- e. **DGPOP**: Dirección General de Programación, Organización y Presupuesto.
- f. **DOF:** Diario Oficial de la Federación.
- g. **EF:** Entidad Federativa
- h. **IE:** Instancia Ejecutora.
- i. **MIO:** Mecanismo Interno de Operación
- j. **OE**: Organismo Empresarial.
- k. **OP**: Organismo Promotor.
- l. **PROSOFT:** Programa para el Desarrollo de la Industria de Software.
- m. **ROP:** Reglas de Operación del PROSOFT publicadas en el DOF el 20 de diciembre de 2013, mismas que se pueden consultar en el Sistema del Fondo: [www.prosoft.economia.gob.mx](http://www.prosoft.economia.gob.mx/) en la Página de Internet del Programa.
- n. **RFC:** Registro Federal de Contribuyentes.
- o. **SA:** Solicitudes de Apoyo
- p. **SE:** Secretaría de Economía.
- q. **Sistema del fondo:** Sistema informático para enviar Solicitudes de Apoyo, Reportes, documentación jurídica, entre otros, para cuyo acceso es necesario consultar las páginas de Internet [www.prosoft.economia.gob.mx,](http://www.prosoft.economia.gob.mx/) a través de un navegador de Internet y contar con una clave de acceso y usuario.

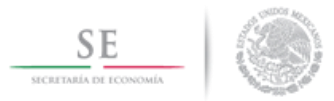

- r. **Solicitante:** Aquéllos que forman parte de la población potencial, que presentan su solicitud de apoyo ante el PROSOFT.
- s. **Página de Internet del Programa:** URL del Programa PROSOFT ubicado en [www.prosoft.economia.gob.mx](http://www.prosoft.economia.gob.mx/)
- t. **UAJ:** Unidad de Asuntos Jurídicos.

## **3. Lineamientos**

### *a) Procesos de operación*

### **3.a.1. Difusión**

La IE hará uso de sus recursos disponibles tanto en medios electrónicos como impresos para la difusión de ROP, COP, convocatorias y algún otro elemento de información que determine relevante.

### *3.a.1.1.Publicación de ROP en DOF y portal de SE*

- **3.a.1.1.1.** En cumplimiento a la regla 8.1 de las ROP, el texto integral de las ROP, publicado en DOF el 20 de diciembre de 2013, estará disponible en la página de Internet.
- **3.a.1.1.2.** La IE convocará a capacitación sobre las ROP y COP a las EF y OE que han participado previamente en el PROSOFT con el fin de homologar y difundir la normatividad aplicable. Esta capacitación será requisito para todos los responsables operativos designados por los OP conforme a lo previsto en el regla 4.6.2.1.d de las ROP.
- **3.a.1.1.3.** Con relación al punto anterior, la IE al promover una capacitación continua elaborará material adicional, que podrán ser videos tutoriales, guías, o algún otro elemento, a través de la página de Internet del Programa y/ o el Sistema del Fondo PROSOFT.

### *3.a.1.2.Difusión de convocatorias*

- **3.a.1.2.1.** La SE difundirá las convocatorias que apruebe el CD a través de la página de Internet de la SE [www.economia.gob.mx](http://www.economia.gob.mx/) y/o en la página de Internet del Fondo [www.prosoft.economia.gob.mx](http://www.prosoft.economia.gob.mx/)
- **3.a.1.2.2.** La Secretaria Técnica del CD, comunicará por oficio a las representaciones federales de la SE para que éstas cuenten con los elementos para promoverlas y difundirlas en cumplimiento con lo previsto 8.1 de las ROP.
- **3.a.1.2.3.** La Secretaria Técnica del CD, comunicará por oficio las convocatorias autorizadas por el CD a las EF y OE que éstos a su vez las puedan difundir conforme a lo previsto en la regla 4.6.2.1.f) numeral 2) de las ROP.
- **3.a.1.2.4.** Los OP deberán enviar a la Secretaría Técnica evidencia de la difusión señalada en el numeral anterior, a más tardar en 10 días hábiles, utilizando un medio magnético o impreso y para efectos de control conservar evidencia del acuse de recibo por parte de la IE.
- **3.a.1.2.5.** Para facilitar el entendimiento de las ROP, COP y Convocatorias vigentes, los OP y la IE, podrán acordar la realización de talleres de capacitación dirigidos a la población potencial y conservar evidencia documental de las capacitaciones realizadas.

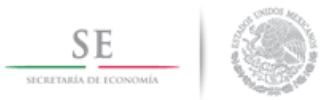

## *3.a.1.3.Difusión de Resultados*

- **3.a.1.3.1.** Los OP deberán publicar en sus páginas de Internet la información sobre los impactos esperados de los apoyos que el CD les haya aprobado y, para efectos de control, conservar evidencia documental de la publicación realizada.
- **3.a.1.3.2.** La IE difundirá los resultados de los indicadores de impacto esperados del total de los proyectos aprobados por el CD del PROSOFT a través del Sistema del Fondo; lo anterior, para cumplir con la obligación prevista en las reglas 4.8.2.c y 6.1 de las ROP.
- **3.a.1.3.3.** Los indicadores de impacto esperado mínimos que la IE y los OP deberán difundir son: 1) número de proyectos aprobados por CD; 2) Número de empresas atendidas (existentes y potenciales); 3) Capital humano en el sector de TI (empleo mejorado, empleo potencial); 4) Facturación a detonar en sector de TI; y 5) Inversión a detonar (identificando la del PROSOFT y la total).

#### **3.a.2. Organismos Promotores**

#### *3.a.2.1.Selección de OP*

- **3.a.2.1.1.** La IE hará pública la convocatoria exclusiva a OP a través de la Página de Internet del Programa, en la cual determinará el plazo, tiempos y la difusión de ésta.
- **3.a.2.1.2.** Las EF y OE que deseen fungir como OP, deberán cumplir con los requisitos enlistados en el punto 4.3.1 de las ROP; entregando el Anexo G relacionado con la carta de requisitos como OP, además de la documentación señalada a continuación.
- **3.a.2.1.3.** Deberán enviar el Anexo G Carta de requisitos como OP en físico en original o vía correo electrónico a la cuenta [seguimientoprosoft@economia.gob.mx,](mailto:seguimientoprosoft@economia.gob.mx) en atención a la Coordinación de Apoyo a Consejo Directivo.
- **3.a.2.1.4.** Los candidatos a ser OP, deberán enviar la siguiente documentación vía correo electrónico a [seguimientoprosoft@economia.gob.mx,](mailto:seguimientoprosoft@economia.gob.mx) en atención a la Coordinación de Apoyo a Consejo Directivo:

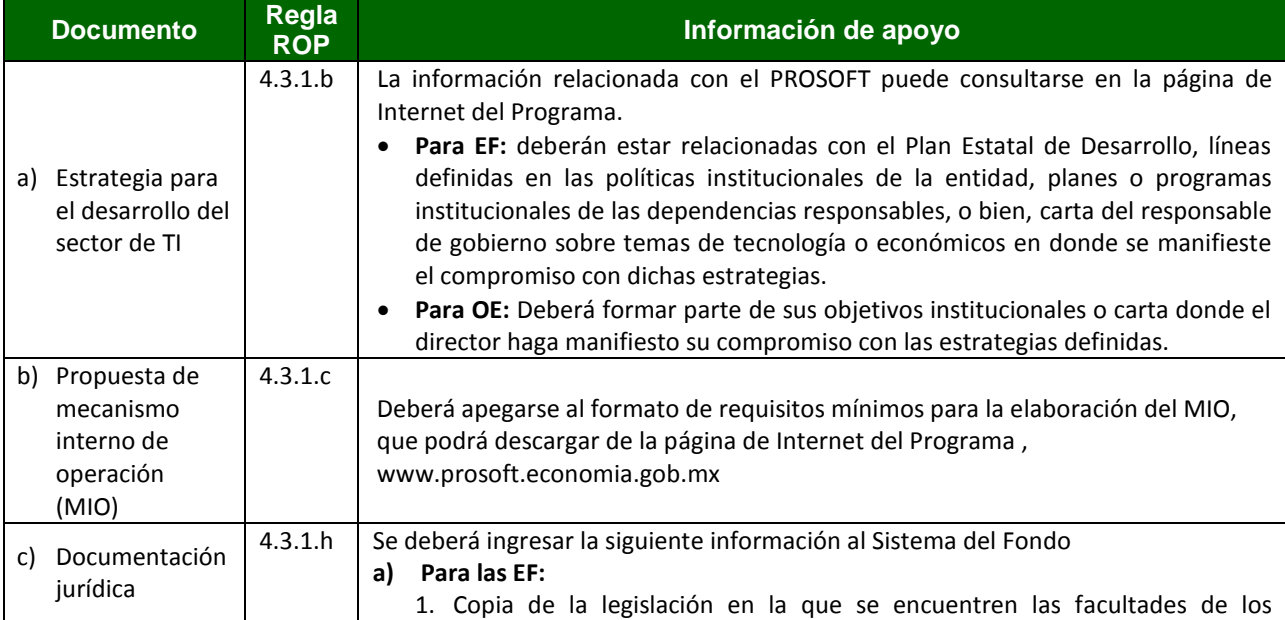

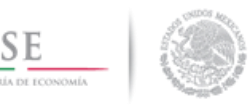

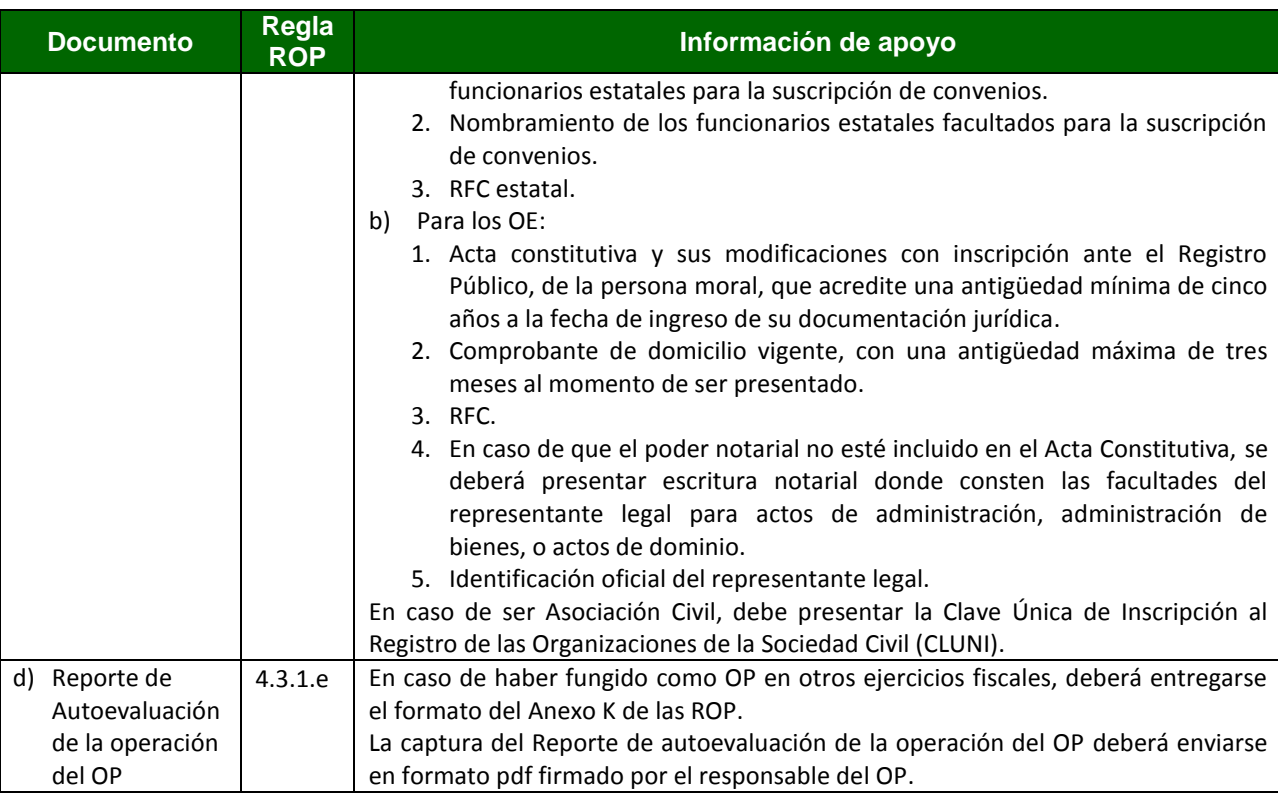

#### *3.a.2.2.Análisis de información e historial del candidato*

- **3.a.2.2.1.** En función de la información recibida conforme a lo dispuesto en el numeral 3.a.2.1. de los COP, la IE analizará y validará que se cumplan los requisitos establecidos en la regla 4.3.1 de las ROP.
- **3.a.2.2.2.** La IE podrá solicitar información faltante y/o complementaria que permita determinar el cumplimiento de los supuestos y requisitos establecidos en las ROP. En caso de que la EF o OE no entregue la información que haya sido requerida a más tardar en 15 días hábiles, la Carta de requisitos como OP prevista en el Anexo G y la regla 4.3.1.d se dará por cancelada, sin ninguna responsabilidad para la IE, el CD o la SE.
- **3.a.2.2.3.** La IE emitirá una recomendación sobre autorizar o no a la EF o al OE como OP.
- **3.a.2.2.4.** Resolución del CD.
- **3.a.2.2.5.** Las solicitudes completas y validadas por la IE se presentarán al CD del PROSOFT para someterlas a su consideración y en su caso emita la autorización como OP para el ejercicio 2014.
- **3.a.2.2.6.** Con fundamento en la regla 4.9.2.n de las ROP, el CD delega al Director General de Innovación, Servicios y Comercio Interior y al Director General Adjunto de Innovación, Servicios y Comercio Interior, ambos personal adscrito a la IE, la facultad para autorizar a EF y OE como OP, conforme a lo siguiente:
	- a) El candidato a OP deberá cumplir con todos los requisitos previstos en la regla 4.3.1 de las ROP.
	- b) La recomendación de la IE para autorizar a la EF o el OE como OP sea positiva.
	- c) La autorización deberá constar en un oficio dirigido al Secretario Técnico del CD.

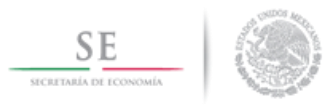

- d) El Secretario Técnico deberá informar al CD sobre las autorizaciones otorgadas, señalando la fecha en la cual se emitieron las mismas.
- **3.a.2.2.7.** El Secretario Técnico del CD notificará a la EF u OE la resolución tomada por el CD, o en su caso las emitidas conforme al numeral anterior, a través de un oficio enviado por correo electrónico.
- **3.a.2.2.8.** La IE difundirá a través de la página de Internet [www.prosoft.economia.gob.mx](http://www.prosoft.economia.gob.mx/) el listado de OP autorizados para el ejercicio fiscal vigente, así como conservar evidencia de dicha difusión.

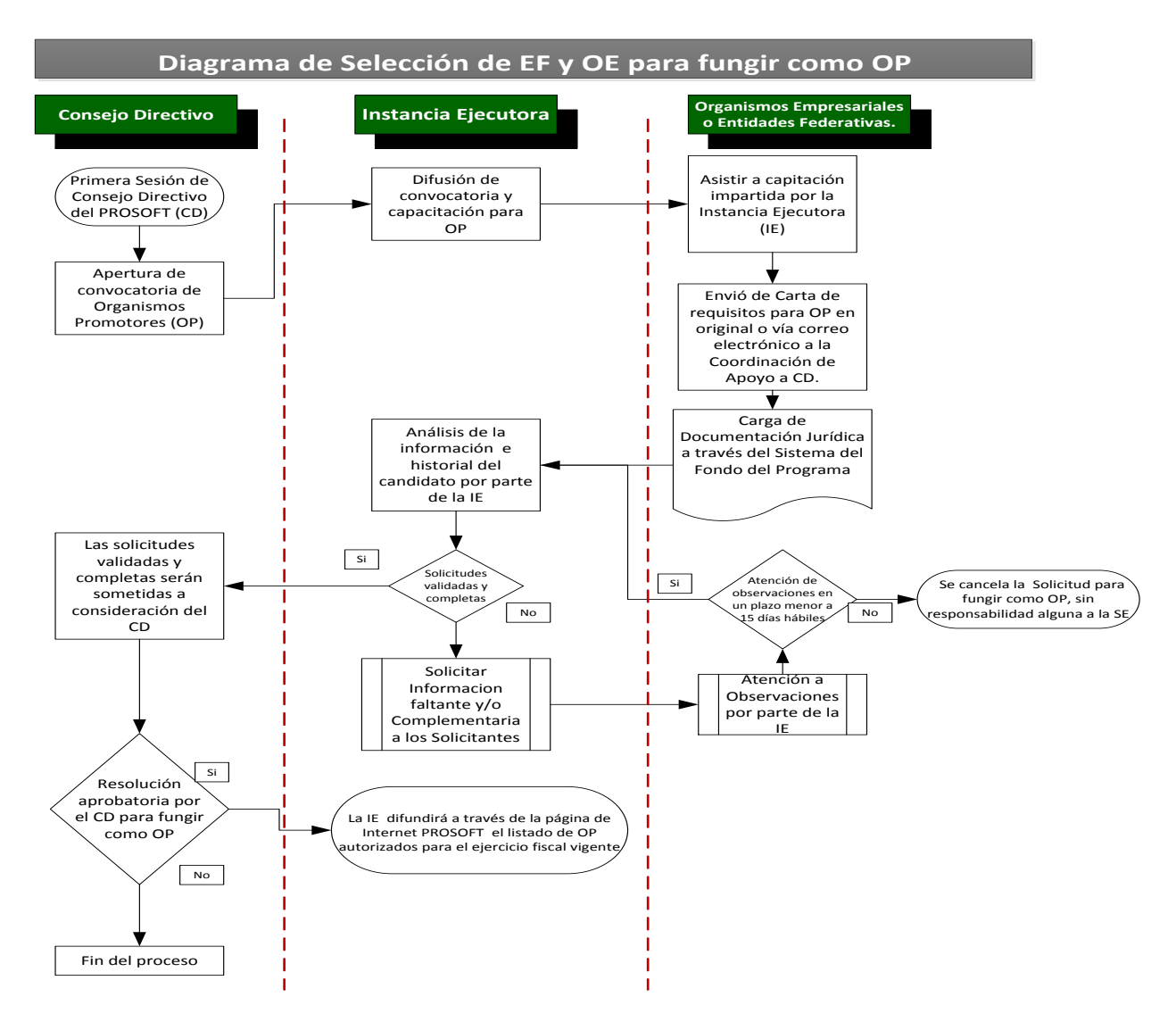

*3.a.2.3.Seguimiento de Obligaciones*

**3.a.2.3.1.** El OP deberá enviar a través del correo electrónico seguimientoprosoft@economia.gob.mx el Reporte de autoevaluación de la operación del mismo (Anexo K de las ROP), los días 30 de mayo y el 30 de noviembre de 2014 mientras

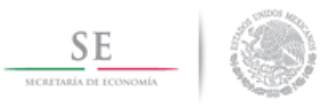

se tengan compromisos vigentes ante el PROSOFT, en atención a la Coordinación de Apoyo a Consejo Directivo, así como conservar acuse de recibo del Reporte enviado.

- **3.a.2.3.2.** Conforme al Transitorio Quinto de las ROP, a partir de su entrada en vigor de éstas, la presentación de los Reportes de Cumplimiento de Compromisos de los OP que operaron bajo el Acuerdo mediante el cual se dan a conocer las Reglas de Operación del PROSOFT para el ejercicio fiscal 2013, deberán presentar en adelante, los reportes en las fechas y formato establecido en la definición prevista en la regla 3 de las ROP 2014 para el Reporte de autoevaluación de la operación del OP.
- **3.a.2.3.3.** La información del reporte deberá apegarse al Anexo K y en su caso podrá considerar comentarios respecto a sus obligaciones vigentes ante el PROSOFT.
- **3.a.2.3.4.** La IE podrá solicitar al OP que ponga a su disposición los elementos que sustenten lo manifestado por el OP en el reporte entregado.

## **3.a.3. Solicitudes de Apoyo**

### *3.a.3.1.Llenado de Solicitud de Apoyo*

**3.a.3.1.1.** En apego a lo previsto en la regla 4.3.2.d, previo al llenado de solicitudes de apoyo, la población objetivo interesada en ser sujeta de apoyo deberá ingresar al Sistema del Fondo la siguiente documentación jurídica, misma que será analizada por la IE:

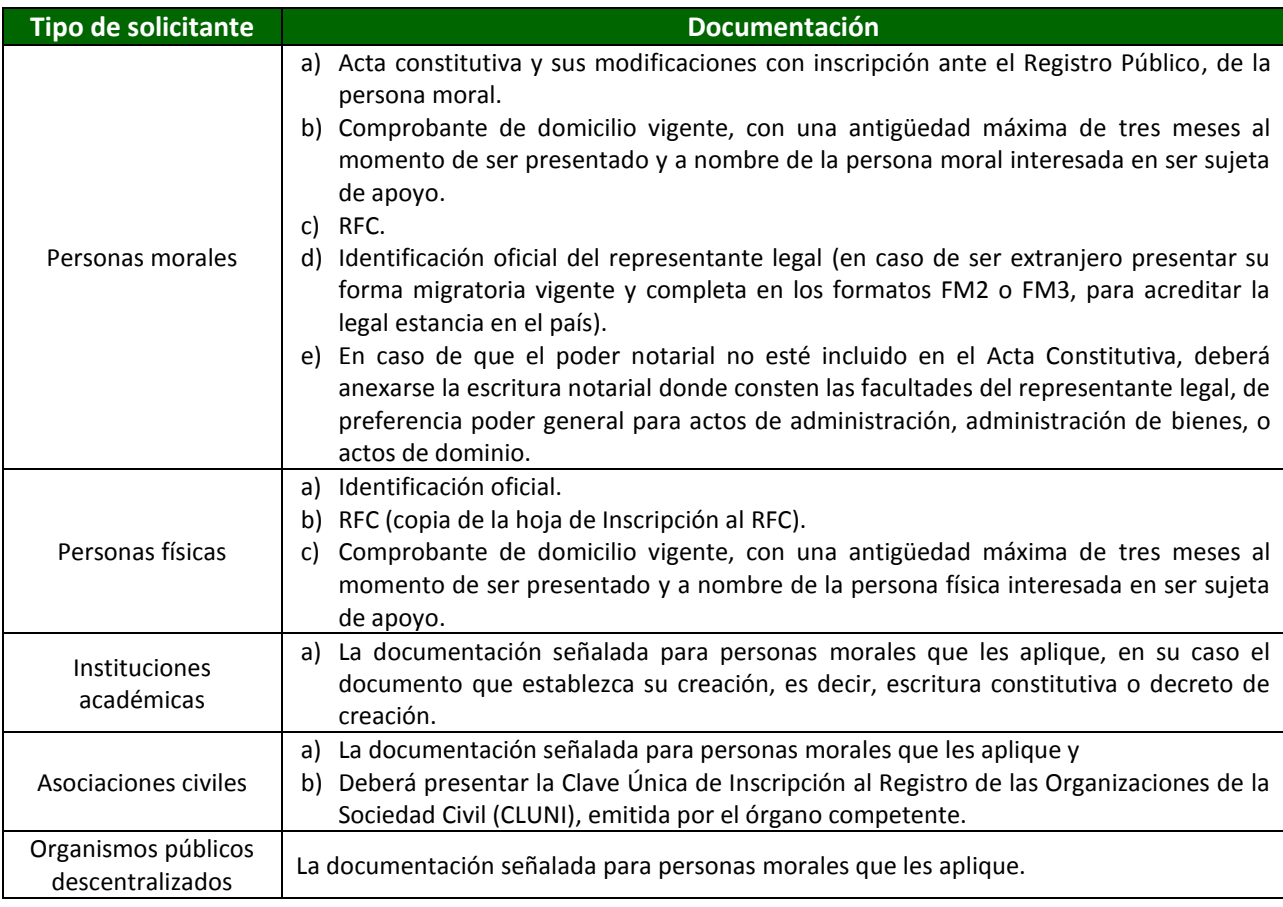

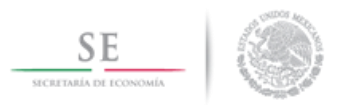

**3.a.3.1.2.** Para el correcto llenado de la SA se deberá cumplir lo previsto en las reglas 4.3.2, 4.5.1, 4.5.2, 4.5.5. de las ROP, asimismo deberá observar lo siguiente:

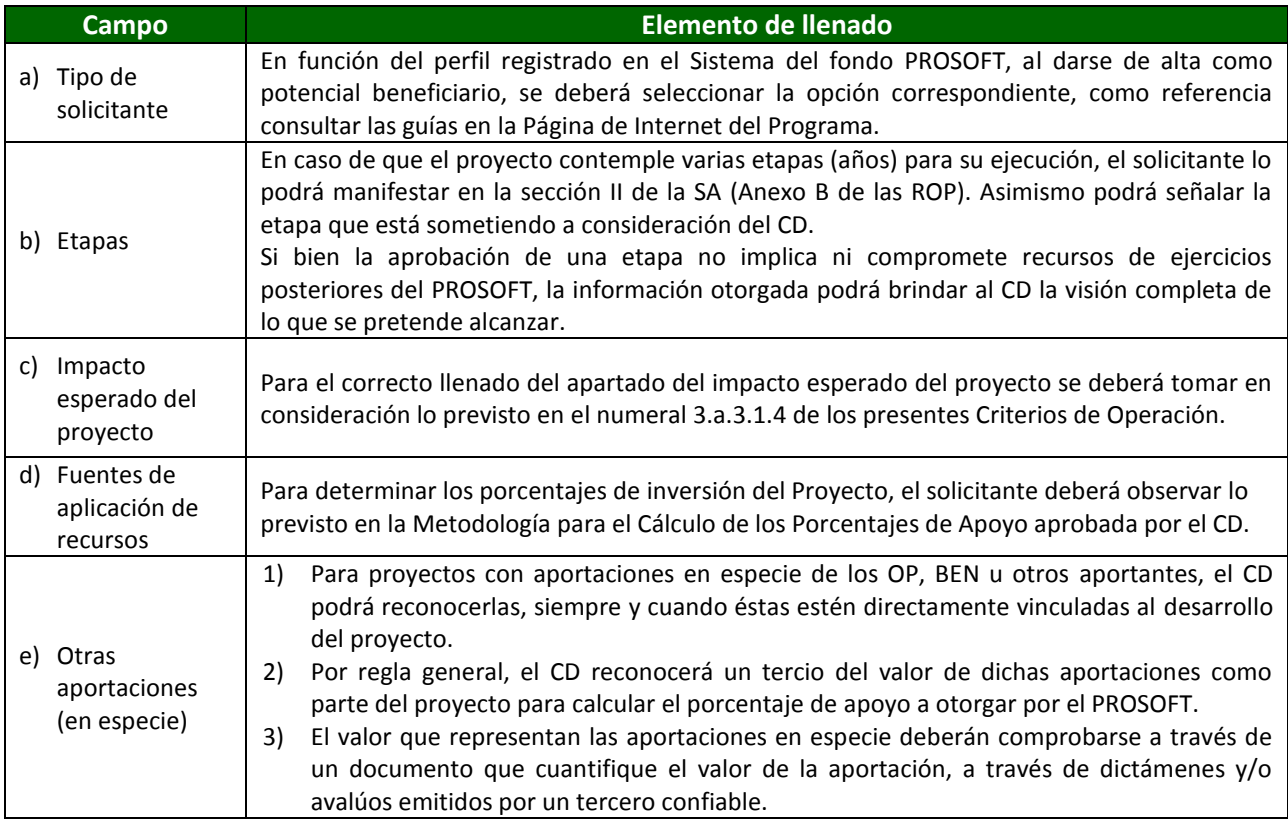

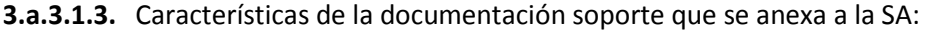

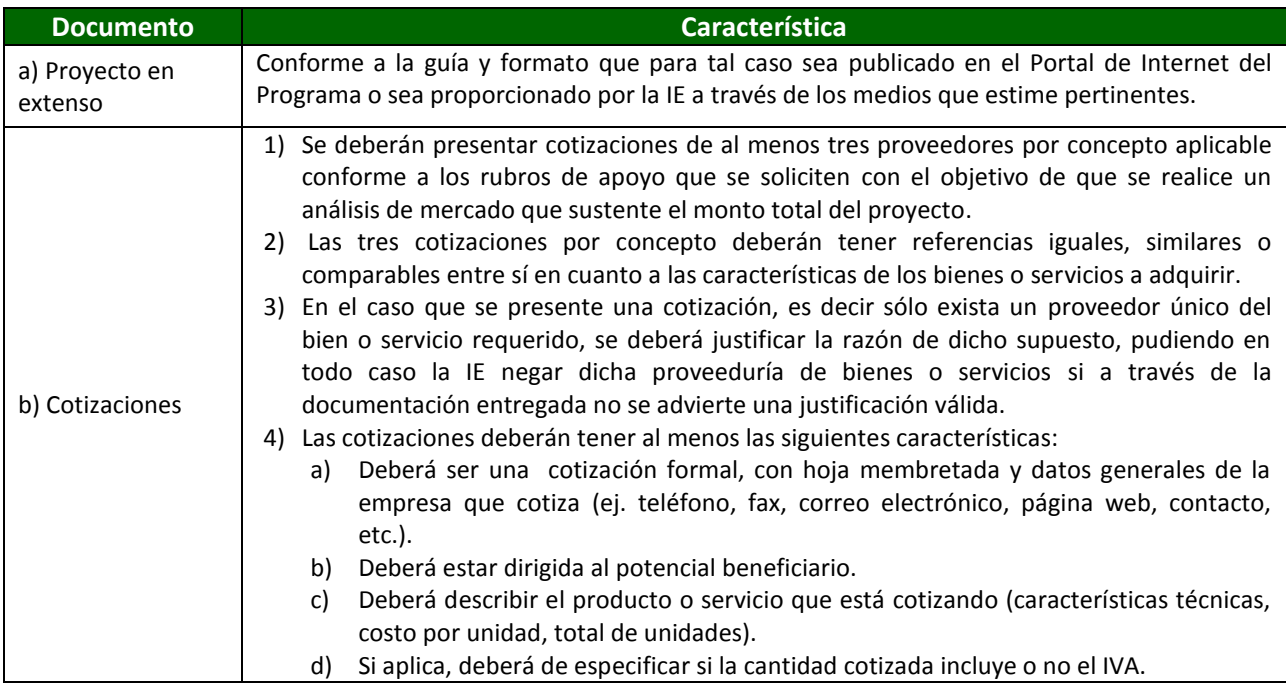

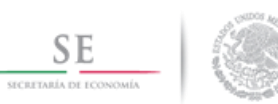

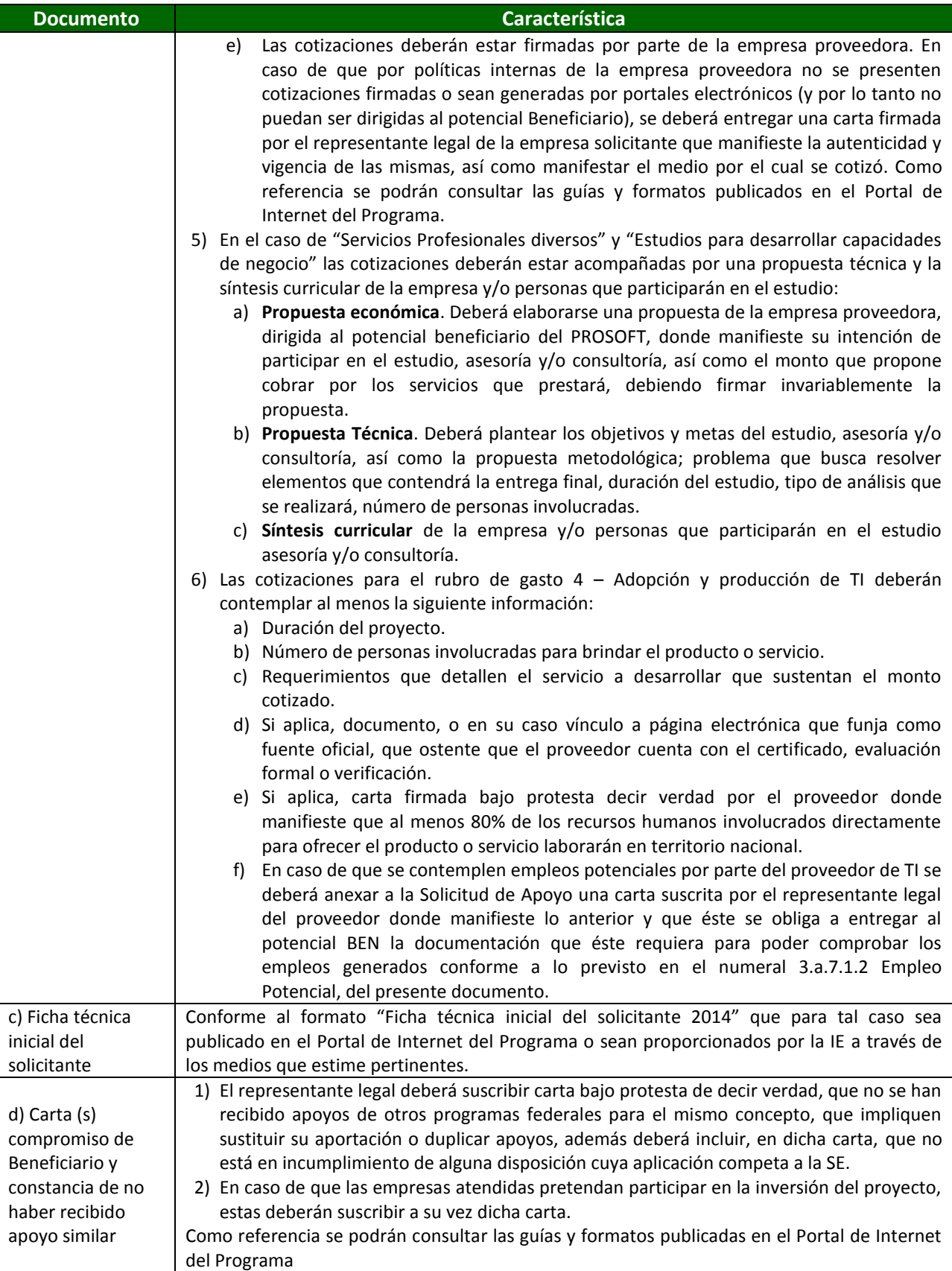

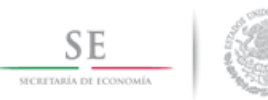

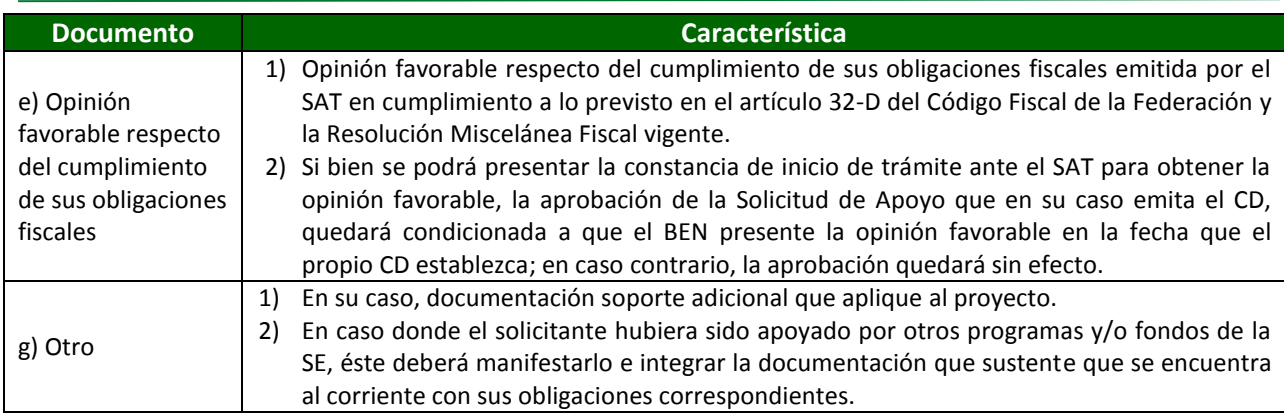

# **3.a.3.1.4.** Impacto esperado del proyecto

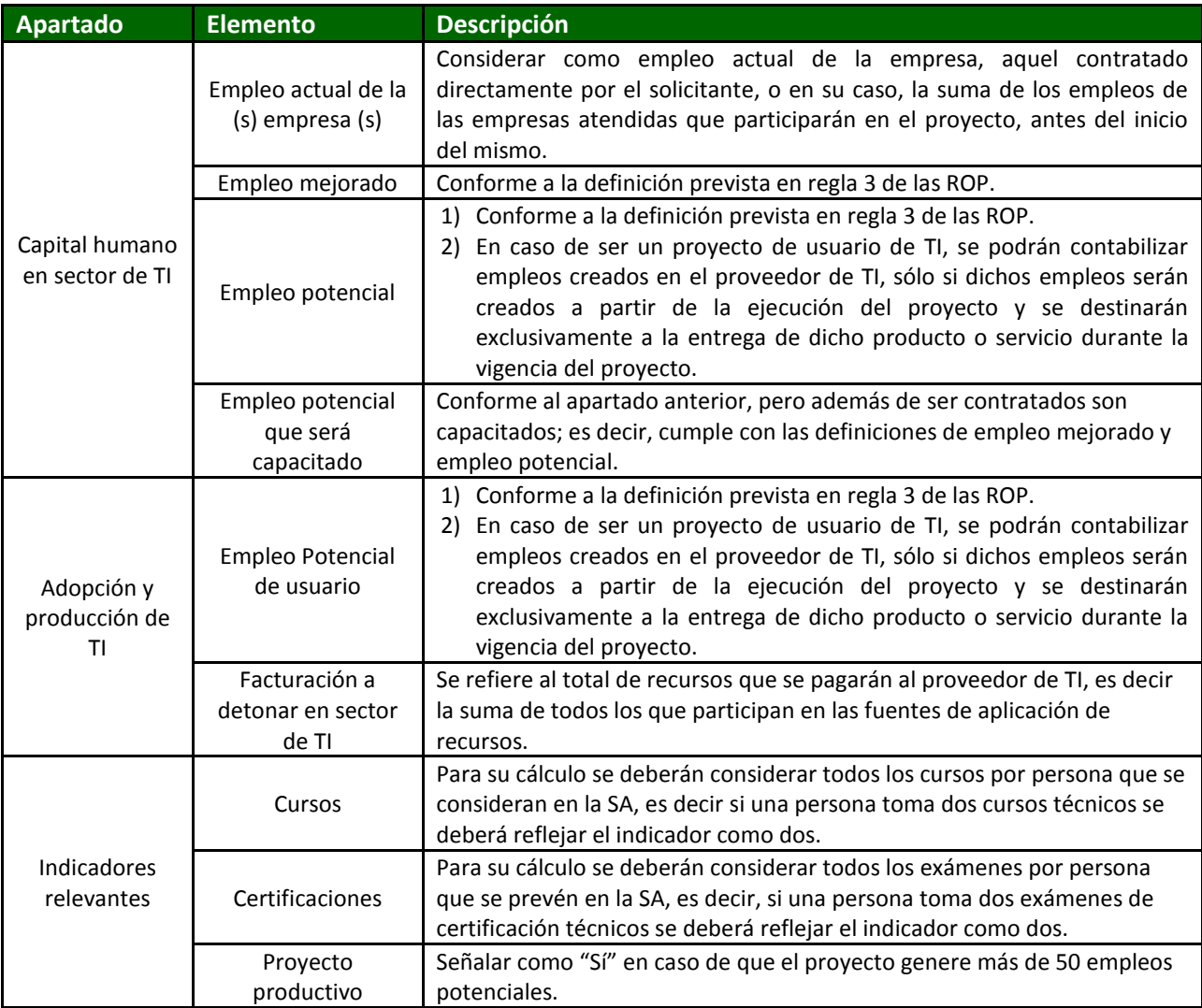

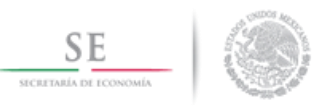

- **3.a.3.2.1.** El proyecto estratégico será aquel que el CD considere necesario para acelerar el crecimiento y consolidación del sector de TI, mismos que pueden articularse con actores representativos del sector. Para valorar su pertinencia, el Consejo Directivo tomará en consideración los indicadores de impacto, objetivos, metas, así como las cotizaciones que sustentan el monto solicitado.
- **3.a.3.2.2.** El proyecto estratégico será cargado en el Sistema del Fondo, no será necesaria la validación previa del OP correspondiente.
- **3.a.3.2.3.** En el caso de los proyectos estratégicos que sean aprobados por el CAPISE de acuerdo a las ROP el potencial beneficiario deberá ingresar su solicitud de apoyo, con la documentación jurídica pertinente enlistada en los puntos anteriores así como la documentación soporte correspondiente.
- **3.a.3.2.4.** La Instancia Ejecutora evaluará que el proyecto cumpla lo establecido en la ROP y COP, enlistados en el punto 3.a.4.1, y en su caso, solicitar información adicional sobre el proyecto.

### *3.a.3.3.Evaluación y selección de SA por el OP*

- **3.a.3.3.1.** El OP correspondiente es el responsable de cotejar la documentación entregada por los solicitantes contra los documentos originales conforme a la regla 4.6.2.1 de las ROP.
- **3.a.3.3.2.** El OP deberá verificar que la SA y la documentación soporte se apeguen a lo previsto en las ROP y los presentes Criterios de Operación.
- **3.a.3.3.3.** El OP deberá evaluar las SA recibidas de la población potencial mediante el Sistema del fondo, apegándose a su MIO y considerando lo previsto en el modelo paramétrico aprobado por el CD para la Convocatoria que corresponda.
- **3.a.3.3.4.** El OP deberá otorgar un puntaje a la SA de acuerdo con lo establecido en el Modelo Paramétrico aproado por el CD, considerando los elementos mencionados en el Anexo N de las ROP y los ponderadores determinados por el CD.
- **3.a.3.3.5.** El OP deberá seleccionar aquellas solicitudes de apoyo que se enviarán a la IE a través del Sistema del Fondo, apegándose a lo previsto en su mecanismo interno de operación.
- **3.a.3.3.6.** El OP deberá comunicar a los solicitantes que no fueron seleccionados los motivos y causas de su no aprobación y conservar evidencia documental de dicha comunicación.

#### *3.a.3.4.Envío de SA a IE*

- **3.a.3.4.1.** El OP debe realizar el envío formal a la IE a través del Sistema del fondo, de aquellas solicitudes de apoyo que determinó sean susceptibles de recibir apoyo.
- **3.a.3.4.2.** Para el envío el OP deberá apegarse a los plazos de vigencia de las convocatorias que emita el CD.
- **3.a.3.4.3.** Para sustentar el puntaje otorgado a las solicitudes de apoyo en función del Modelo paramétrico vigente, el OP deberá enviar a la IE la documentación que sustente dicho puntaje.
- **3.a.3.4.4.** En caso de que se reciban solicitudes de apoyo fuera del plazo de vigencia de la convocatoria aprobada por el CD, la IE remitirá de nueva cuenta dichas solicitudes al OP y éstas no se considerarán para el procedimiento de selección de beneficiarios para dicha convocatoria por parte de la IE.

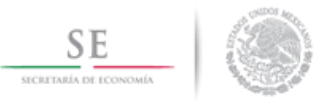

## **3.a.4. Selección de Beneficiarios**

## *3.a.4.1.Evaluación de SA por IE*

- **3.a.4.1.1.** La IE evaluará:
	- a) Si el potencial BEN y la SA cumple con los requisitos establecidos en las ROP y los presentes Criterios de Operación.
	- b) Que se cumpla con lo previsto en la Convocatoria aprobada por el CD vigente.
	- c) Que se cuente con disponibilidad presupuestal en el PROSOFT al momento de someterse la Solicitud de Apoyo al CD de acuerdo a lo establecido en la regla 4.4 de las ROP.
- **3.a.4.1.2.** Plazos de evaluación y observaciones de la IE
	- a) La IE dispondrá de 90 (noventa) días naturales posteriores a la fecha en que la SA quede completa e integrada debidamente, para dar respuesta al OP correspondiente. En caso de no emitir respuesta dentro del plazo mencionado, se entiende que no fue aceptada.
	- b) Observaciones de la IE:
		- 1) En caso de que la IE tuviera observaciones sobre la SA  $y$ /o la documentación soporte, estas se harán del conocimiento al OP correspondiente.
		- 2) En este caso, el OP tendrá un plazo máximo de 10 (diez) días hábiles para subsanar las observaciones de la IE, a partir de la fecha de envío de las observaciones al OP. Transcurrido dicho plazo sin desahogar la prevención, la SA se considerará desistida sin ninguna responsabilidad para la SE, la IE y el CD.
		- 3) Se emitirán hasta un máximo de 3 (tres) ciclos de observaciones por SA por cada convocatoria. Si después de dichos ciclos, el solicitante y/o el OP no subsanara(n) las observaciones y/o presentara(n) documentación incompleta, la SA se considerará como desistida por el solicitante y no será sujeta de evaluación por parte del CD del PROSOFT, sin responsabilidad alguna para el CD, la SE o la IE.
- **3.a.4.1.3.** Puntaje de Modelo paramétrico
	- a) Con base en el Modelo paramétrico aprobado por el CD, la IE determinará el puntaje a la SA correspondiente.
	- b) La IE emitirá una recomendación al CD dando prioridad en función del puntaje del Modelo Paramétrico.

### *3.a.4.2.Selección y dictamen de Solicitudes por CD*

- **3.a.4.2.1.** El CD, tomando en consideración la recomendación de la IE, emitirá una resolución sobre si la SA se aprueba o se rechaza, de acuerdo a la regla 4.9.2.b) de las ROP. En su caso, podrá requerir mayor información, previo a su dictamen final.
- **3.a.4.2.2.** El monto por SA aprobada estará en función de la disponibilidad de presupuesto, los rubros de gasto, montos y consideraciones previstas en el Anexo A, así como las diversas disposiciones previstas en las ROP.
- **3.a.4.2.3.** Los acuerdos tomados por el CD se asentarán en el acta de la sesión correspondiente que elabore el Secretario Técnico.
- **3.a.4.2.4.** El Secretario Técnico dará de alta en el Sistema del Fondo el dictamen emitido por el CD respecto a las Solicitudes de Apoyo, de acuerdo a la regla 4.9.3.f) de las ROP.

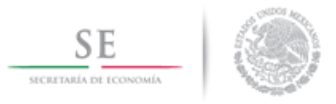

## *3.a.4.3.Comunicación de resoluciones del CD*

- **3.a.4.3.1.** El Secretario Técnico notificará a los OP a través de medios electrónicos, las resoluciones del CD sobre los temas que hayan sometido a su consideración y a las Delegaciones de la Secretaría, de acuerdo a la regla 4.9.3. g) y h) de las ROP.
- **3.a.4.3.2.** Los OP deberán notificar a los Solicitantes o BEN, dentro de los tres días hábiles posteriores a la notificación del Secretario Técnico, cualquier resolución de Consejo Directivo que les competa, como aprobación de SA, cancelaciones, modificaciones, aclaraciones, prórrogas y enviar en el mismo término y por correo electrónico a la IE copia del acuse por parte de los BEN de dichas notificaciones.

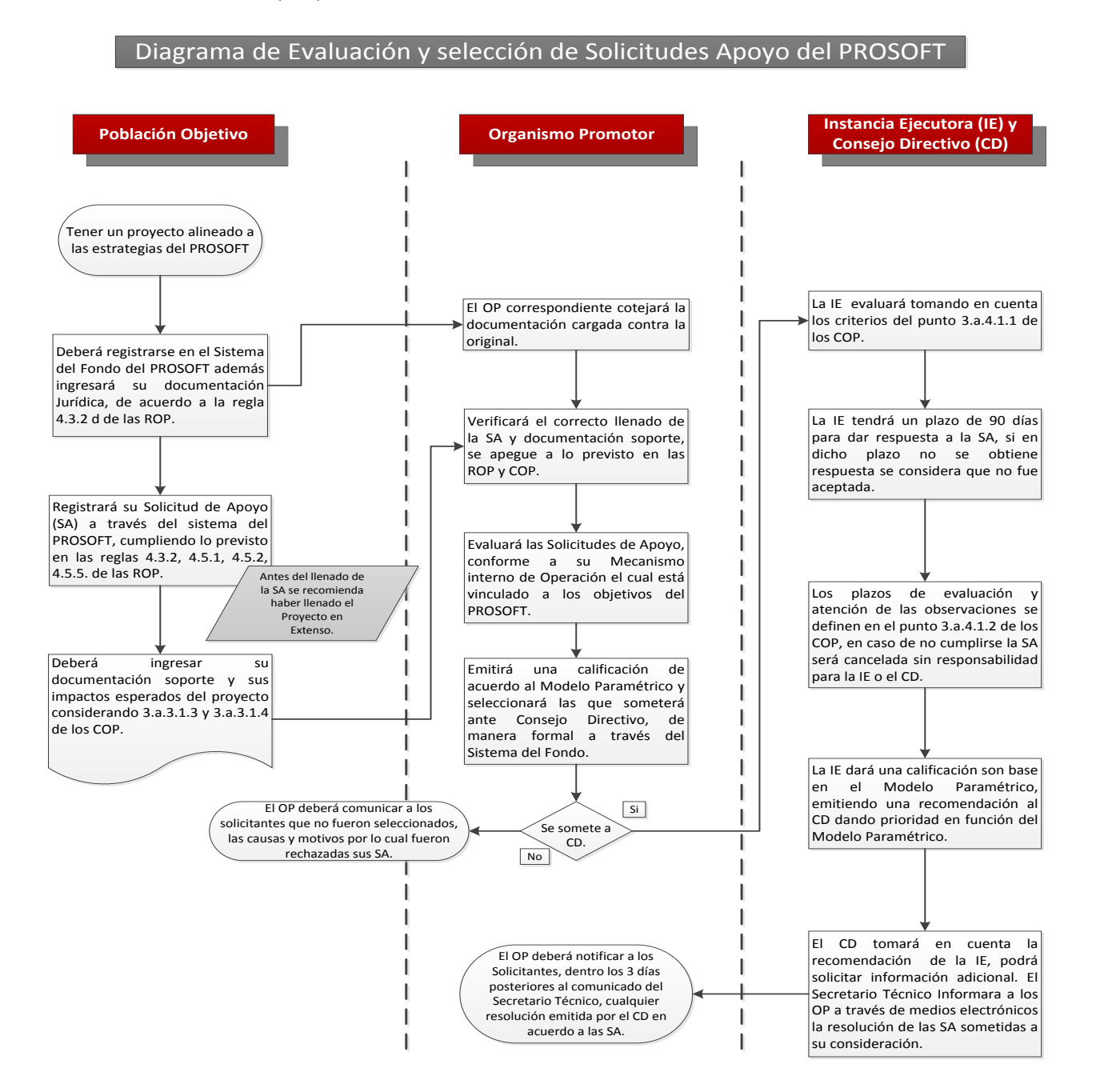

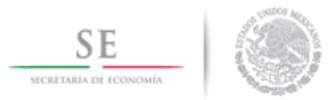

## **3.a.5. Formalización de apoyos**

En el caso de las Entidades Federativas interesadas en participar en el Programa y con el objetivo de fomentar mayor participación de las mismas, deberán considerar la Estrategia de distribución Estatal que para tal efecto apruebe el CD.

## *3.a.5.1.Elaboración de Convenio con OP*

- **3.a.5.1.1.** Tipo de Convenio a suscribir
	- a) En el caso de las EF se deberá suscribir un Convenio de Coordinación.
	- b) En el caso de las OE, se deberá suscribir un Convenio de Colaboración (Anexo D de las ROP)
- **3.a.5.1.2.** Compromiso de inversión del PROSOFT
	- a) En el caso de EF, el CD podrá aprobar un monto marco de aportación, para lo cual tomará en cuenta las siguientes consideraciones:
		- 1) El monto de recursos que la EF pretende invertir en proyectos sujetos de apoyos en el ejercicio.
		- 2) El historial de inversión en la EF.
		- 3) Establecerá un plazo máximo para recibir SA sujetas de apoyo, de lo contrario el monto comprometido podrá descomprometerse sin ninguna responsabilidad para la SE, el CD o la IE.
	- b) En caso de no establecerse un monto marco, la aportación será igual al monto de las SA aprobadas.
	- c) Para el caso de los OE (Cámaras y/o Asociaciones Civiles) que sean autorizados como OP, el monto por el que se suscribirá el convenio correspondiente será igual a la suma de los montos de los proyectos autorizados por el Consejo Directivo.
- **3.a.5.1.3.** Con la documentación jurídica del OP, la IE elaborará el Convenio a suscribir y enviará electrónicamente el archivo al OP para que éste recabe las firmas correspondientes.

#### *3.a.5.2.Suscripción y registro de convenio con OP ante SE*

- **3.a.5.2.1.** El OP deberá suscribir en cuatro tantos el Convenio dentro de los 20 días hábiles posteriores a su recepción en el caso de las EF, y dentro de cinco días hábiles posteriores a su recepción en el caso de los OE.
- **3.a.5.2.2.** El OP deberá enviar a la IE el convenio suscrito en original, en plazo previsto, de lo contrario, el CD podrá cancelar el apoyo sin ninguna responsabilidad para la IE o la SE.
- **3.a.5.2.3.** Una vez suscrito el Convenio por la IE, ésta procederá a remitir el instrumento jurídico a la UAJ de la SE para su registro.
- **3.a.5.2.4.** Una vez registrados los instrumentos jurídicos, la UAJ y la IE resguardarán un tanto cada una. La IE enviará al OP los tantos restantes para su distribución a los actores que correspondan.

#### *3.a.5.3.Elaboración de convenios de asignación de recursos con BEN*

**3.a.5.3.1.** Con la documentación jurídica de los BEN, así como con la información de los proyectos aprobados por el CD, la IE elaborará el Convenio de Asignación de Recursos correspondiente (Anexo E o F de las ROP).

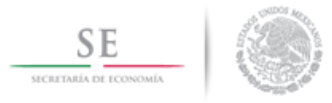

**3.a.5.3.2.** La IE enviará el Convenio de Asignación de Recursos por medio electrónico al OP.

#### *3.a.5.4.Suscripción y registro de convenios con BEN ante SE*

- **3.a.5.4.1.** Los OP deberán imprimir en 4 (cuatro) tantos el Convenio de Asignación de Recursos.
- **3.a.5.4.2.** Los OP deberán suscribir el Convenio de Asignación de Recursos, así como recabar la firma del BEN correspondiente.
- **3.a.5.4.3.** El OP deberá enviar dicho Convenio suscrito a la IE dentro de los 15 (quince) días hábiles posteriores a su recepción, para que la IE los suscriba. En caso de no recibirlo en dicho plazo, el CD podrá cancelar el apoyo otorgado sin ninguna responsabilidad para el CD, la IE o la SE.
- **3.a.5.4.4.** Una vez suscrito el Convenio por la IE, ésta procederá a remitir el instrumento jurídico a la UAJ de la SE para su registro.
- **3.a.5.4.5.** Una vez registrados los instrumentos jurídicos, la UAJ y la IE resguardarán un tanto cada una. La IE enviará al OP los tantos restantes para su distribución a los actores que correspondan para su resguardo.
- **3.a.5.4.6.** El OP deberá enviar a la IE copia de la evidencia que sustente la entrega de su convenio original al BEN.

#### **3.a.6. Entrega de apoyos**

#### *3.a.6.1.Registro de cuenta OP ante SE*

**3.a.6.1.1.** Para poder dar de alta la cuenta para recibir los apoyos del PROSOFT, el OP debe considerar lo siguiente:

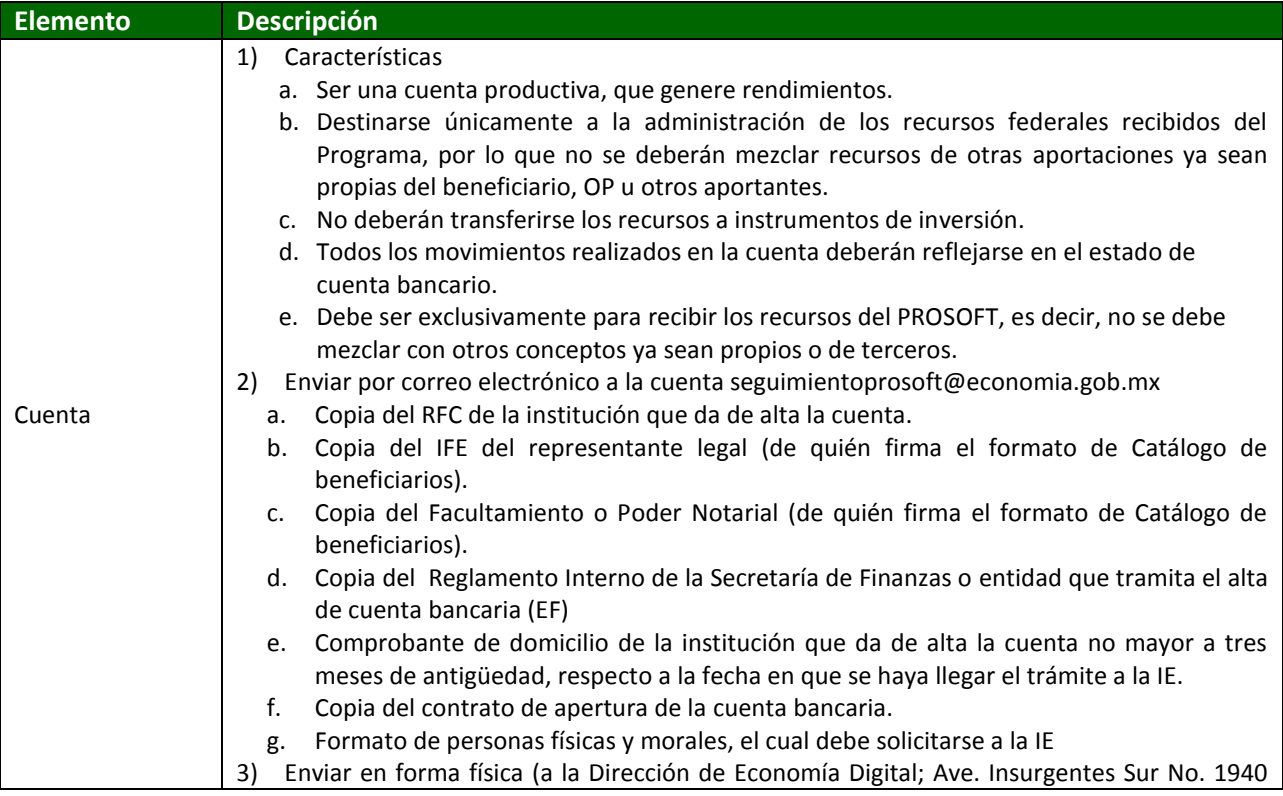

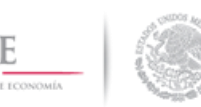

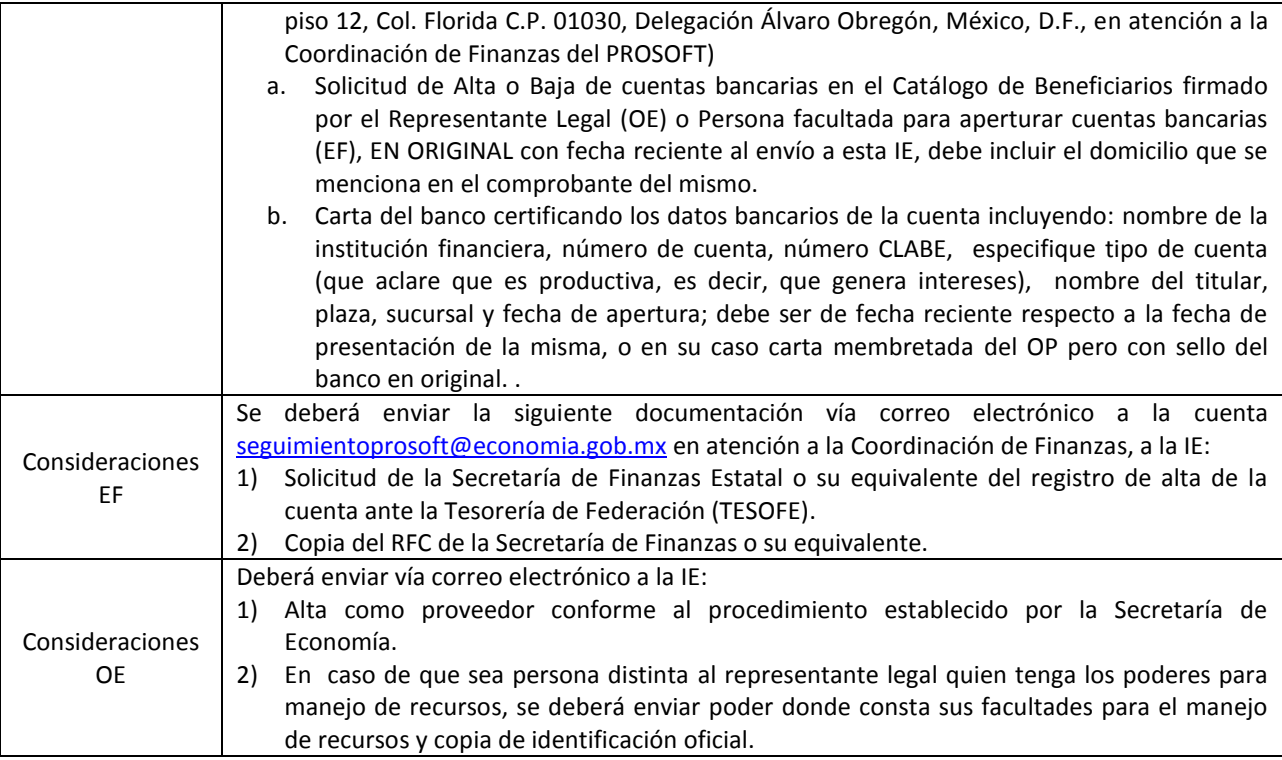

### *3.a.6.2.Trámite de pago ante Secretaría*

- **3.a.6.2.1.** La IE determinará los montos y número de recibos / facturas que el OP deberá remitir para trámite de pago.
- **3.a.6.2.2.** Los OP deben remitir en un plazo máximo de cinco días hábiles posteriores a la solicitud de la IE, los recibos/facturas de pago oficiales en originales y copia de la documentación que la IE solicite.

### *3.a.6.3.Oficio(s) de ministración de recursos a BEN*

- **3.a.6.3.1.** Para que la IE pueda emitir a los OP el oficio de ministración de recursos a los BEN se deberá contar con la siguiente información:
	- a) Convenio de Asignación de recursos registrado que corresponda ante la UAJ.
	- b) Cuenta bancaria correspondiente del BEN con las características previstas en el numeral 3.a.6.1.1.a.1)
	- c) El OP deberá confirmar por correo electrónico el pago recibido por parte de la TESOFE anexando el estado de cuenta bancario o constancia de movimientos bancarios donde se refleje el mismo.

### *3.a.6.4.Pago de OP a BEN*

**3.a.6.4.1.** Sólo hasta que el OP haya recibido el Oficio de ministración por parte de la IE, mediante correo electrónico, éste procederá a realizar el pago a los BEN en un plazo máximo de 5

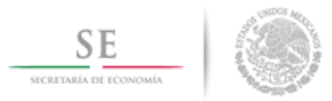

(cinco) días hábiles, enviando una confirmación de pago al BEN, indicando la fecha y forma de pago, a través de un oficio o correo electrónico.

- **3.a.6.4.2.** El BEN debe entregar al OP el recibo correspondiente que éste le solicite para que se pueda tramitar el pago correspondiente.
- **3.a.6.4.3.** Una vez realizada la ministración de recursos, el OP deberá informar a la IE sobre la ministración de los recursos a los BEN (Anexo H de ROP). Al mismo tiempo, deberá informar a la IE sobre la ministración de las aportaciones del OP, (sólo para el caso de las EF) anexando las transferencias o depósitos bancarios mediante las cuales se comprueben dichas aportaciones (Regla 4.6.2.1 incisos k).
- **3.a.6.4.4.** Para proyectos que impliquen la construcción de bienes inmuebles por parte del BEN u OP donde el PROSOFT haya apoyado con los conceptos de equipamiento tecnológico y habilitación de espacios, la transferencia de recursos del OP al BEN será autorizada por la IE una vez que se compruebe que el inmueble lleva un avance visible mínimo de obra negra del 50%, en función de la documentación enviada por el OP.

## **3.a.7. Seguimiento a Beneficiarios**

### *3.a.7.1.Elaboración de Reporte de Avance / Final*

- **3.a.7.1.1.** El BEN deberá enviar al OP los Reportes de Avance/Final conforme al Anexo L de las ROP, a través del Sistema del fondo.
	- a) Los Reportes de Avance deberán entregarse durante los primeros 10 (diez) días hábiles, una vez vencido el semestre a reportar, considerando como fecha de inicio del proyecto la fecha de firma del Convenio de Asignación de Recursos.
	- b) En caso de que el periodo de ejecución del proyecto sea menor o igual a 6 (seis) meses, no aplicará la presentación del Reporte de Avance semestral, debiéndose presentar únicamente el Reporte Final.
	- c) El BEN deberá enviar el Reporte Final del proyecto al OP durante los siguientes diez días hábiles a la fecha de cierre del proyecto de acuerdo a la Solicitud de Apoyo aprobada, o en su caso la fecha en que termine la prórroga otorgada por el CD.
	- d) Los BEN deberán conservar los documentos originales que comprueben el ejercicio y gasto de dichos apoyos hasta por cinco años posteriores a la fecha de terminación del proyecto, o conforme a la normatividad aplicable.

**3.a.7.1.2.** Se deberá anexar la documentación comprobatoria del Reporte observando lo siguiente:

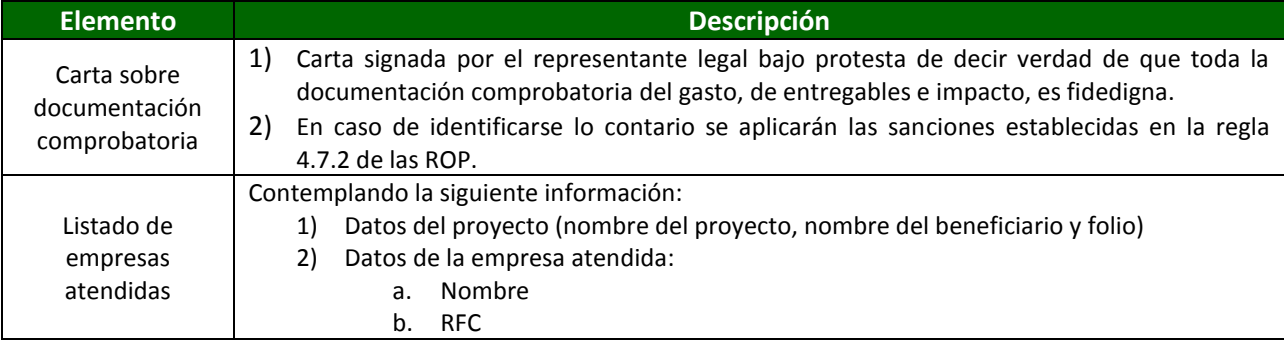

# $\underbrace{\underline{\mathbb{S}}\,\underline{\mathbb{E}}}_{\text{scertanh of its cosom\'en}}$

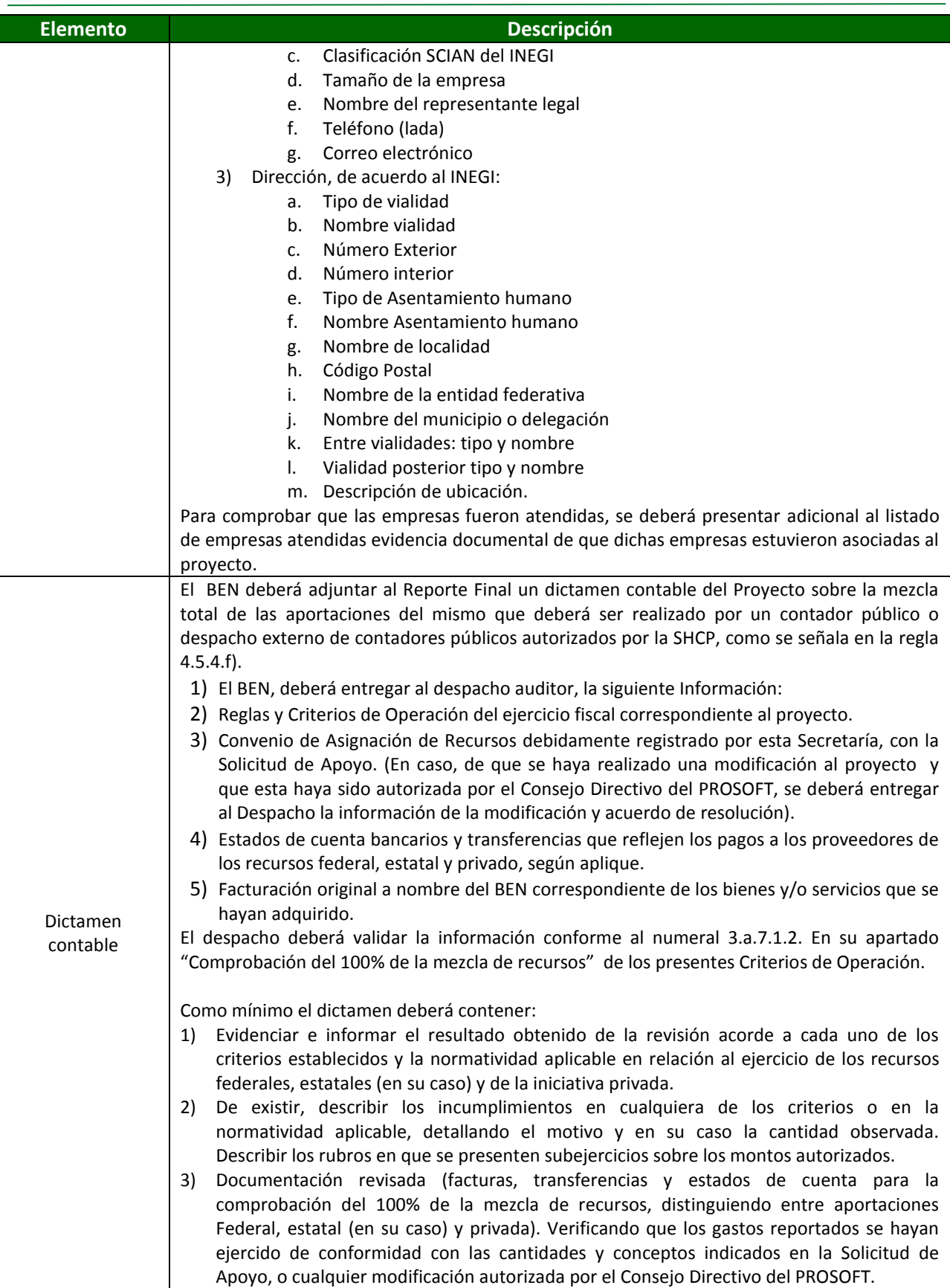

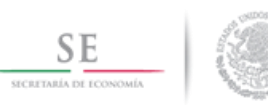

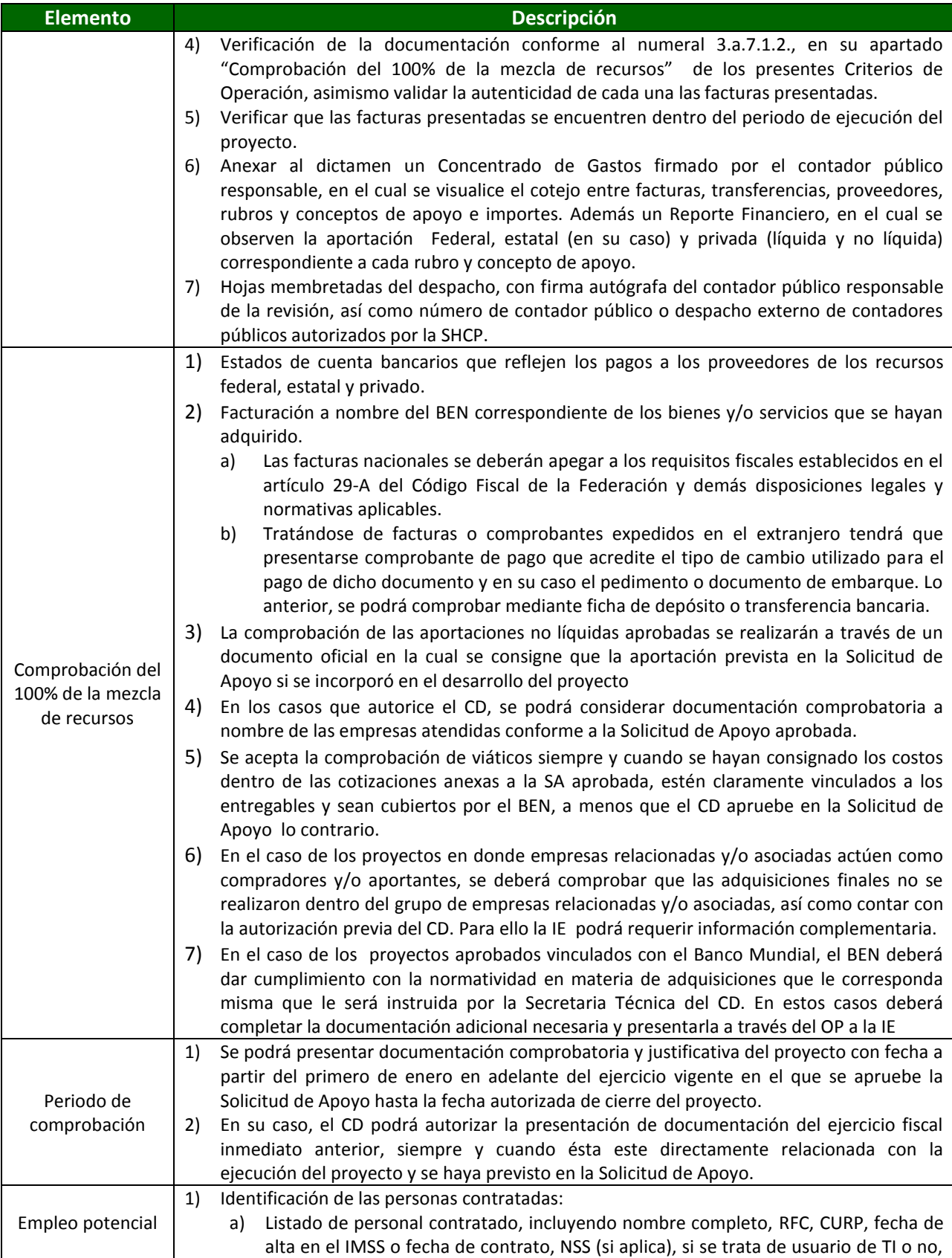

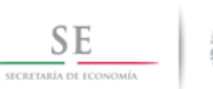

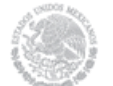

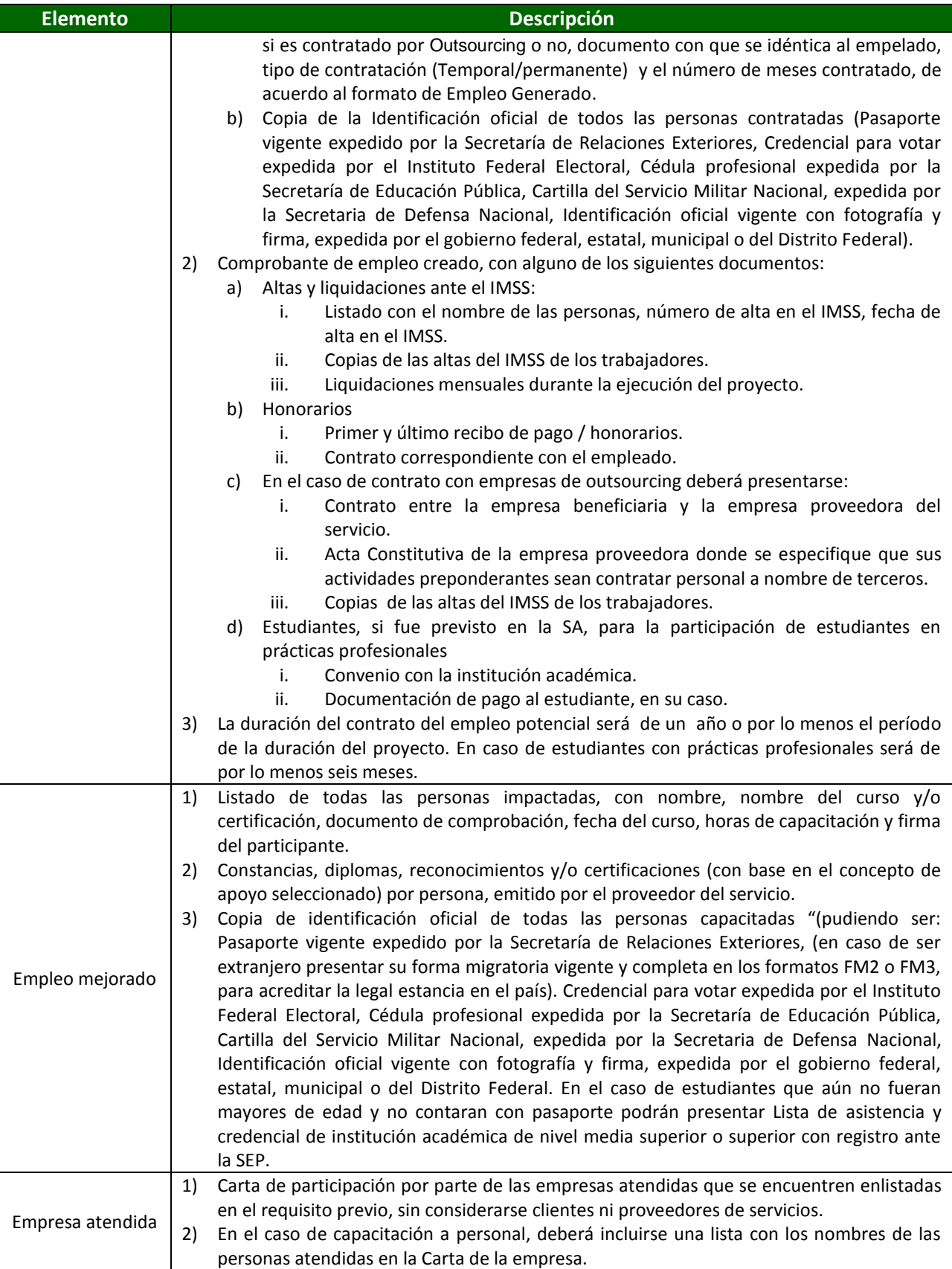

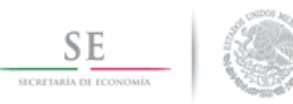

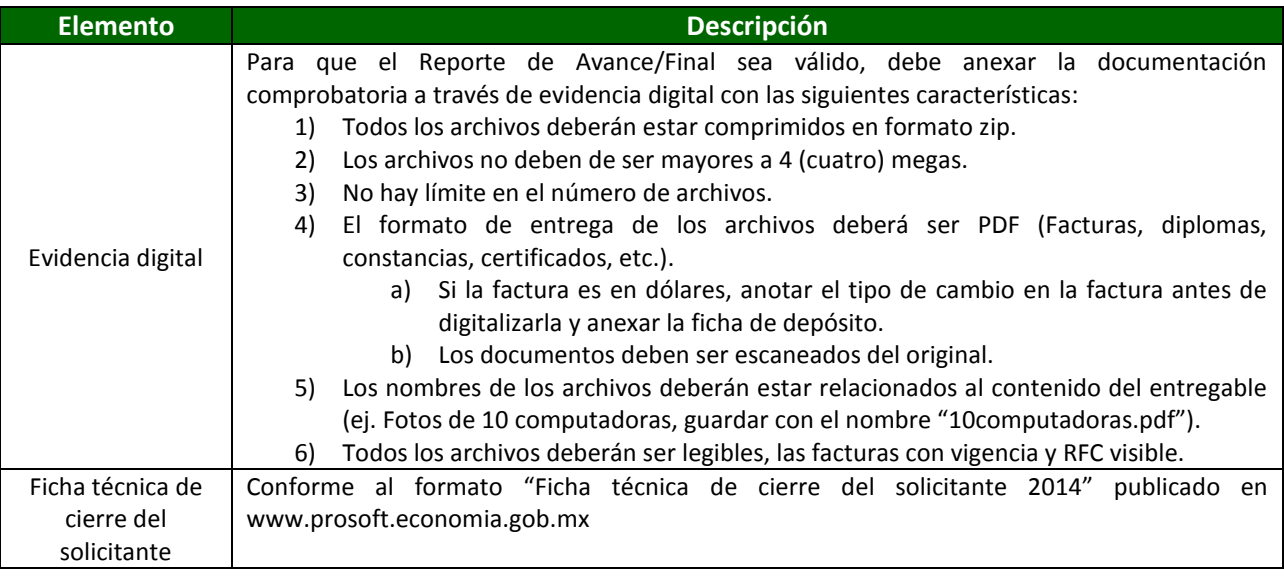

### *3.a.7.2.Validación de Reporte por OP*

- **3.a.7.2.1.** El OP recibirá y evaluará los Reportes de Avance/Final enviado por el BEN a través del Sistema del Fondo.
- **3.a.7.2.2.** El OP debe cotejar la documentación digital que se anexe contra la original.
- **3.a.7.2.3.** El OP debe validar la correcta aplicación de los apoyos otorgados por el PROSOFT que presenten los BEN para acreditar las obligaciones. En su caso, los OP podrán realizar visitas de inspección física de los proyectos aprobados o realizarlas si le es requerido expresamente por la IE o el CD cuando se advierta el incumplimiento del BEN en sus obligaciones.
- **3.a.7.2.4.** El OP es responsable de supervisar, vigilar, dar seguimiento e informar a la IE de los avances en el ejercicio de los recursos, cumplimiento de metas, tiempos, inversión, indicadores y objetivos de los proyectos aprobados y en su caso de las visitas de inspección física de los proyectos aprobados, de las cuales tendrá que levantar acta de visita y resguárdala para que en caso de que la IE se la requiera pueda enviarla.
- **3.a.7.2.5.** En caso de que el OP apruebe los Reportes de Avance/Final entregados por los BEN, estos deberán ser enviados a la IE a través del Sistema del fondo a los 15 (quince) días posteriores a la fecha de cierre o fin del semestre a validar y conservar evidencia documental del acuse de recepción por parte de la IE de los reportes correspondientes.

### *3.a.7.3.Revisión y dictamen de la IE*

- **3.a.7.3.1.** La IE dispondrá de 90 (noventa) días naturales para validar el llenado del Reporte, en el caso del Reporte Final del proyecto aprobado, se realizará la revisión del dictamen contable correspondiente así como una muestra de la documentación comprobatoria recibida de los OP, en caso de que el dictamen contenga alguna salvedad se validará la totalidad de la documentación comprobatoria y si no se emitiera opinión por parte del contador o despacho por no haber podido realizar la revisión, se subirá el tema al CD.
- **3.a.7.3.2.** En caso de que la IE tuviera observaciones sobre los Reportes y/o la documentación, se hará del conocimiento del responsable del OP a través de un correo electrónico, y el OP deberá conservar evidencia documental del comunicado.

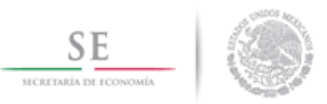

- **3.a.7.3.3.** El responsable del OP deberá comunicar dichas observaciones al BEN en un plazo máximo de 3 (tres) días hábiles y conservar evidencia de acuse de conocimiento por parte del BEN.
- **3.a.7.3.4.** El BEN deberá subsanar las observaciones identificadas por la IE en un plazo máximo de 10 días hábiles, a partir de la fecha de envío de las observaciones al OP.
- **3.a.7.3.5.** La IE emitirá hasta un máximo de 3 (tres) ciclos de observaciones a los Reportes. Si después de dichos ciclos no se subsanaran las observaciones y/o se presentara documentación incompleta, la IE expondrá el caso ante el CD para que este determine las acciones correspondientes de acuerdo a la regla 4.7.2 Sanciones de las ROP.

### *3.a.7.4.Carta de cierre de ejercicio a BEN*

- **3.a.7.4.1.** La IE entregará, a través de los OP, una carta de cierre de ejercicio de los apoyos a aquellos BEN cuyo Reporte Final haya sido aprobado, en un plazo máximo de 30 días naturales a partir de la fecha de aprobación del Reporte Final.
- **3.a.7.4.2.** Sin menoscabo de lo anterior, los proyectos podrán ser sujeto de requerimientos adicionales ya sea por el CD, la IE o los actores previstos para el Seguimiento, Control y Auditoría establecidos en la regla 6 de las ROP.

#### **3.a.8. Análisis de Impacto**

#### *3.a.8.1.Recopilación de datos de las Solicitudes de Apoyo, reportes finales y fichas técnicas.*

**3.a.8.1.1.** La IE recabará la información referente al impacto esperado y comprobado de los proyectos aprobados, así como del impacto de los mismos en el desempeño de las empresas apoyadas. A su vez, podrá solicitar información complementaria a los OP y BEN.

#### *3.a.8.2.Análisis de datos de las SA*

- **3.a.8.2.1.** La IE realizará un análisis de la información, con el objeto de identificar:
	- a) El impacto esperado de los proyectos aprobados para el año fiscal en curso.
	- b) El avance en las metas previstas para el año fiscal en curso.
	- c) El impacto comprobado de los proyectos aprobados en ejercicios anteriores.
	- d) El impacto de los proyectos aprobados en ejercicios anteriores sobre el desempeño de las empresas apoyadas.

#### *3.a.8.3.Elaboración y Presentación de informe de impacto*

**3.a.8.3.1.** La IE elaborará y presentará al CD, de manera trimestral, el informe con los resultados del análisis, y el reporte de los resultados de los indicadores establecidos en el Sistema de Indicadores aprobado por el CD.

#### **3.a.9. Reintegros**

De acuerdo a lo establecido en las Reglas 4.5.7.1.y 4.5.7.2, de las ROP, los OP y BEN, respectivamente procederán a realizar el reintegro de los apoyos otorgados de conformidad al siguiente procedimiento:

#### *3.a.9.1.Notificación de reintegros por parte de la IE.*

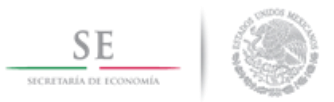

- **3.a.9.1.1.** Derivados de ahorros, rendimientos que se hubieren generado, comprobaciones parciales, cancelaciones y sanciones.
- **3.a.9.1.2.** Cuando se determine la procedencia para requerir un reintegro o entero de recursos, la IE, a través de la Subdirección de Mercado Interno de Tecnologías de la Información notificará al BEN u OP correspondiente por correo electrónico lo siguiente:

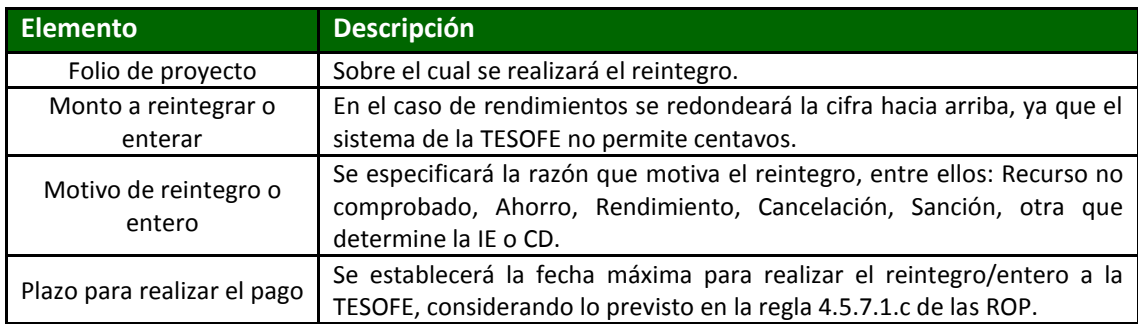

- **3.a.9.1.3.** La Subdirección de Mercado Interno, notificará a la Secretaría Técnica del CD, los reintegros solicitados por acuerdo de CD, para que ésta presente un reporte en la siguiente sesión del CD, con el objeto de que tome conocimiento de los mismos.
- **3.a.9.1.4.** En caso de realizarse reintegros extemporáneos se determinará la pena por atraso conforme lo establece la Regla 4.5.7.3 de las ROP, la IE a través de la Subdirección de Mercado Interno de Tecnologías de la Información notificará por correo electrónico al BEN u OP el oficio emitido por la TESOFE o la instancia de la SE correspondiente, mediante el cual se determina el monto de la pena por atraso en reintegros a pagar.

## *3.a.9.2.Solicitud envío de línea de captura.*

- **3.a.9.2.1.** Se solicitará línea de captura para pago de reintegros o enteros por ahorros, rendimientos, comprobaciones parciales, cancelaciones y sanciones.
- **3.a.9.2.2.** El OP/BEN sin excepción alguna, deberá enviar un correo electrónico, a la cuenta seguimientoprosoft@economia.gob.mx en atención a la Coordinación de Finanzas, solicitando la línea de captura para realizar el trámite de reintegro ante la TESOFE, incluyendo los siguientes datos:

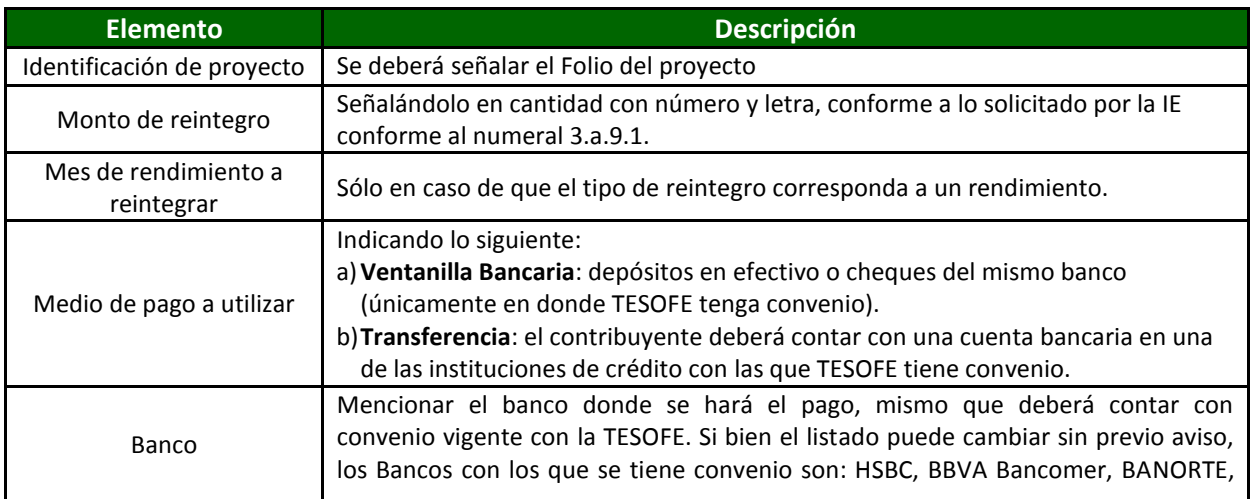

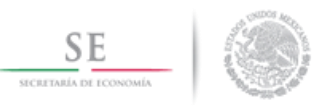

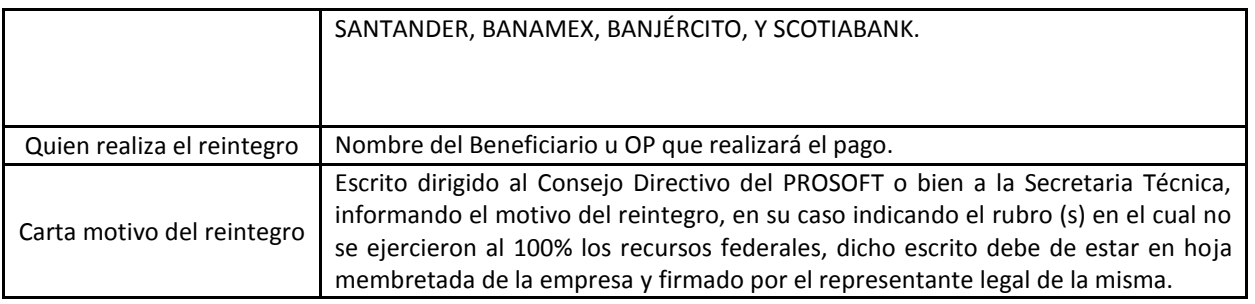

#### *3.a.9.3.Para pago de penas por atrasos en reintegros*

- **3.a.9.3.1.** En caso de haber recibido de la IE alguna notificación de alguna pena por atraso en reintegros, el OP o BEN deberá realizar el trámite estipulado por la Secretaría, el monto se determinara de acuerdo a lo estipulado en la Regla 4.5.7.3 de las ROP.
- **3.a.9.3.2.** En el caso de que el BEN u OP no pague la pena, la IE informará a la TESOFE para que conforme a sus atribuciones aplique las infracciones y sanciones, sin menoscabo de las acciones legales que la SE pueda llevar a cabo.

#### *3.a.9.4.Comprobación de pago*

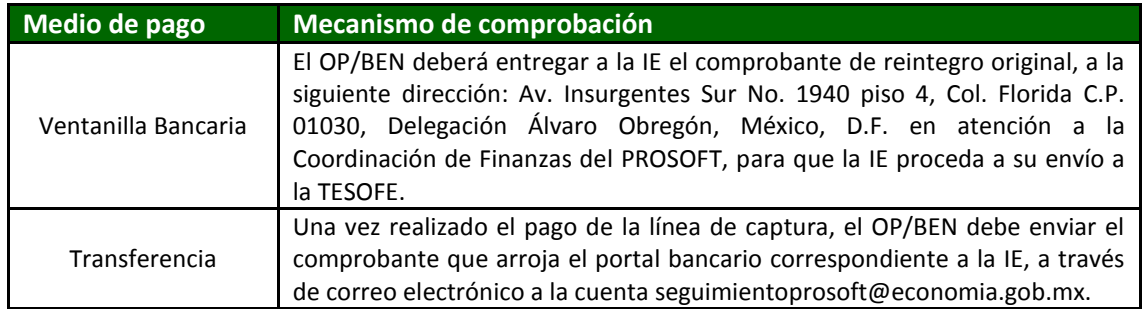

### **3.a.10. Consideraciones adicionales**

### *3.a.10.1. Solicitud de modificación de proyectos aprobados del PROSOFT*

- **3.a.10.1.1.** En caso de requerir una modificación al proyecto aprobado, el BEN deberá solicitar la autorización del CD, a través del OP correspondiente si aplica, utilizando el formato definido en el Anexo I de las ROP, Solicitud de Modificación a los proyectos aprobados del PROSOFT.
- **3.a.10.1.2.** Para realizar una solicitud de modificación del proyecto, el BEN deberá estar al corriente en sus obligaciones por lo que, no se procesarán solicitudes si el BEN no está al corriente en la presentación de sus reporte avances.
- **3.a.10.1.3.** Para la modificación de entregables, se deberá validar que no se contraponga a lo establecido en el Anexo A de las ROP.
- **3.a.10.1.4.** En su caso el OP deberá analizar la modificación solicitada y en caso de que esté de acuerdo, deberá enviar a la IE la Solicitud de modificación al proyecto conforme al Anexo I de las ROP. En dicha comunicación se deberá señalar la fecha en que el OP recibió del BEN

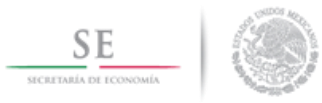

la solicitud. El OP deberá resguardar copia de la documentación que compruebe la Solicitud de modificación.

- **3.a.10.1.5.** En caso de ser necesario, la IE podrá solicitar información adicional que justifique la prórroga y/o modificación.
- **3.a.10.1.6.** El CD analizará y en su caso, dictaminará sobre las modificaciones que soliciten los BEN/OP a los proyectos tomando en consideración la opinión de la IE.
- **3.a.10.1.7.** Por regla general, el CD otorgará como máximo dos prórrogas a un mismo proyecto con un tope de hasta seis meses cada una. En caso de requerir un plazo adicional se deberá solicitar la prórroga al CD para su autorización, con la debida justificación para su autorización, con la debida justificación para su consideración. Será responsabilidad del OP y el BEN presentar los Reportes de Avance semestrales de los periodos amparados por la prórroga. Esta prórroga deberá entregarse antes del vencimiento de las fecha de entregas.
- **3.a.10.1.8.** Con fundamento en la regla 4.9.2.n de las ROP, el CD delega a la Directora de Economía Digital adscrita a la DGISCI, la facultad para autorizar Solicitudes aclaraciones, de prórrogas y/o modificaciones de proyectos aprobados, siempre y cuando cumplan con los siguientes parámetros:
	- a) El BEN deberá estar al corriente en sus obligaciones con el proyecto correspondiente.
	- b) La aprobación de la solicitud no afecta el impacto, la población objetivo y no impliquen un incremento en el apoyo federal ni comprometa recursos de ejercicios fiscales posteriores, si bien se podrá incrementar la aportación de otras fuentes.
	- c) La modificación de entregables no se contraponga a lo establecido en los rubros y montos de apoyo establecidos en las ROP.
	- d) Las prórrogas a otorgar a un mismo proyecto sean como máximo dos, con un tope de hasta seis meses cada una.
	- e) La modificación de proveedor de proyectos de Usuarios de TI cumpla con los requisitos establecidos en ROP para los proveedores de este tipo de proyectos y el bien o servicio adquirido cuente con las mismas o mejores características que el entregable original.
- **3.a.10.1.9.** La Directora de Economía Digital, en su rol de Secretaría Técnica del CD, notificará la autorización de las modificaciones de proyectos aprobadas en la siguiente sesión del CD, con el objeto de que tome conocimiento de las mismas.

### *3.a.10.2. Cancelaciones y reintegros a solicitud de BEN y OP*

- **3.a.10.2.1.** Se faculta a la Directora de Economía Digital adscrita a la DGISCI para que una vez que tenga conocimiento de las solicitudes de cancelación y/o reintegro de recursos por parte de los OP y BEN del PROSOFT, inicie los trámites correspondientes para que los solicitantes estén en posibilidad de efectuar los reintegros a la TESOFE.
- **3.a.10.2.2.** En su rol de Secretaría Técnica deberá presentar un reporte en la siguiente sesión del CD, con el objeto de que éste tenga conocimiento de los mismos.

### *3.a.10.3. Seguimiento, Control y Auditoría*

- **3.a.10.3.1.** Los OP deberán facilitar los trabajos de verificación y solicitudes de información en cualquier etapa del proceso de otorgamiento del apoyo económico federal.
- **3.a.10.3.2.** Los OP y/o los BEN, efectuarán el seguimiento y solventarán las observaciones en los plazos establecidos por los órganos de control o la IE. La inobservancia de esta disposición

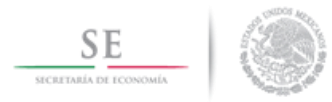

independientemente de las sanciones a que hubiere lugar, limitará la ministración de los recursos federales en el siguiente ejercicio presupuestal.

#### *3.a.10.4. Evaluación Interna y Externa*

**3.a.10.4.1.** Los OP y los BEN deberán atender los requerimientos de información que deriven de las acciones de evaluación previstas en la regla 7 de las ROP. En caso de no hacerlo, se informará al CD para que éste pueda tomar las medidas correspondientes.

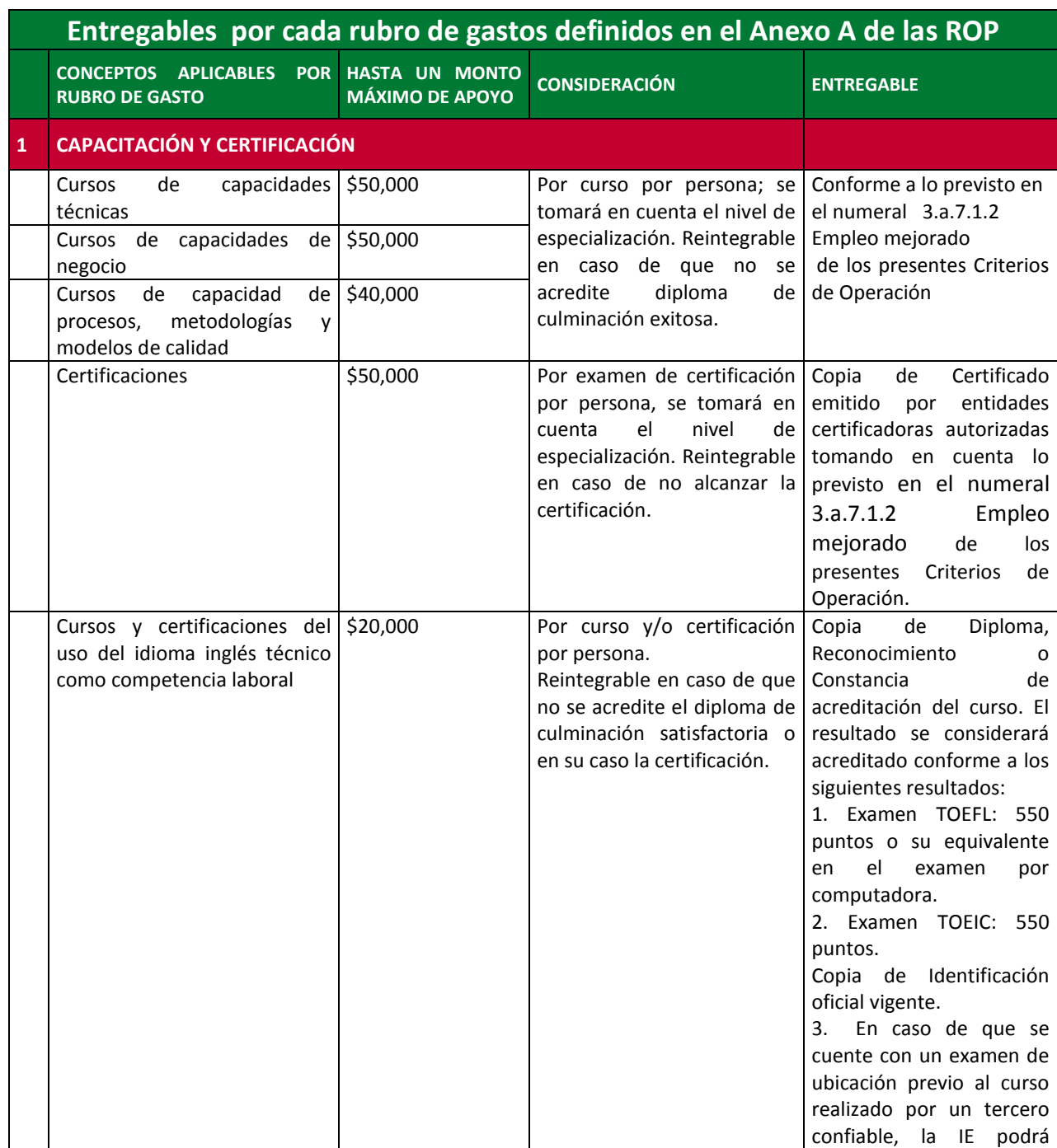

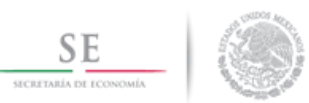

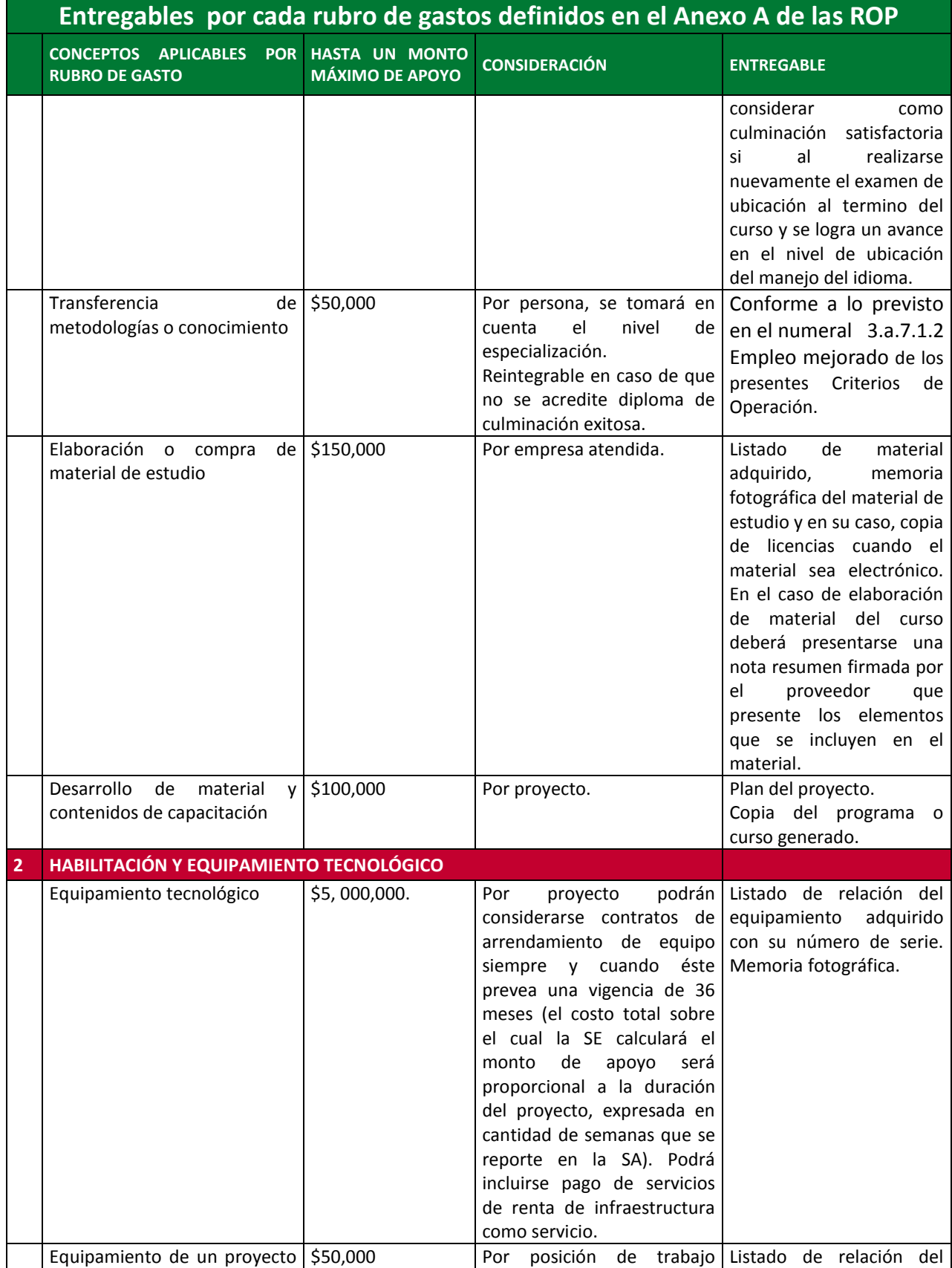

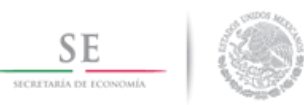

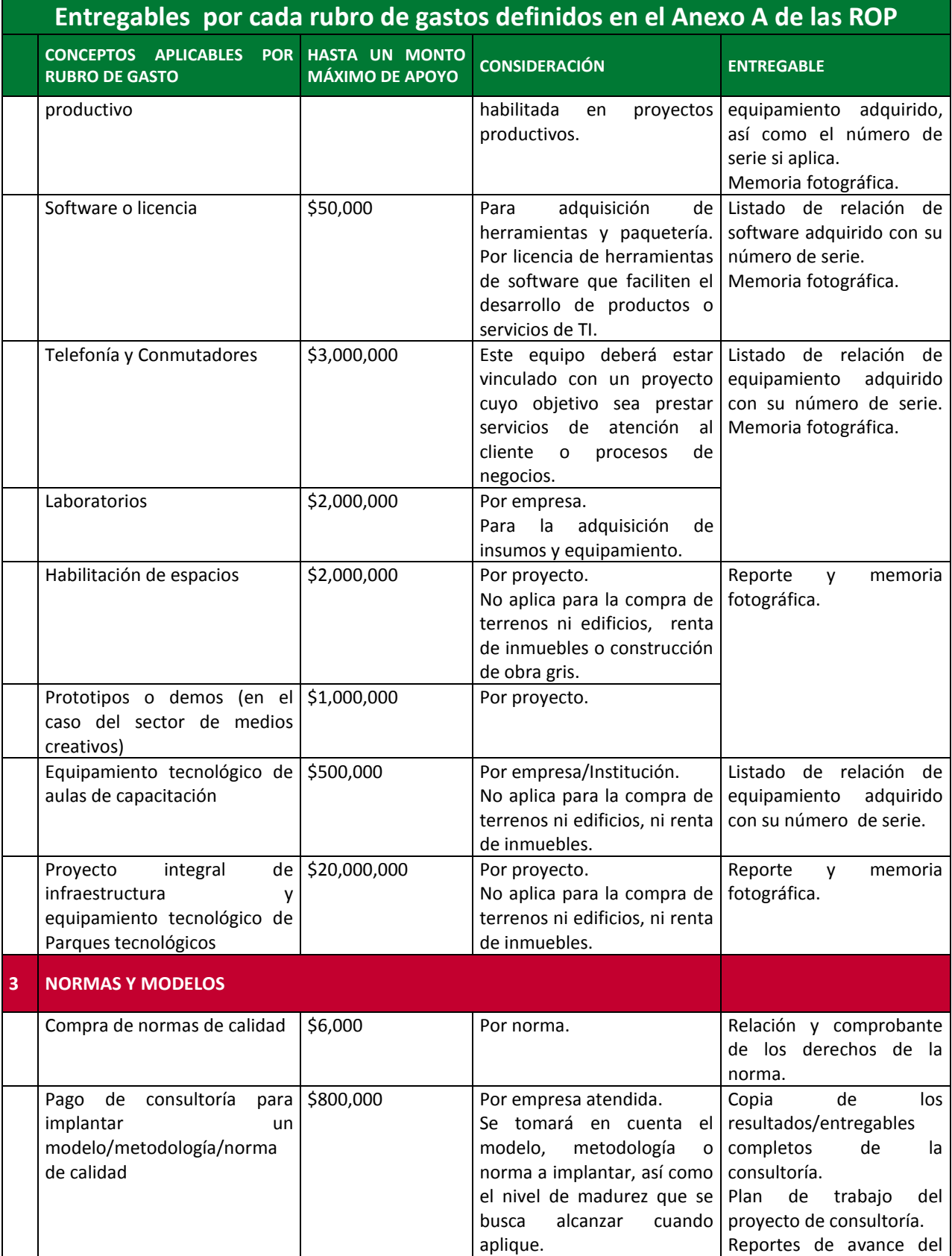

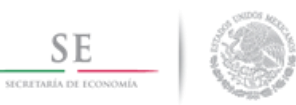

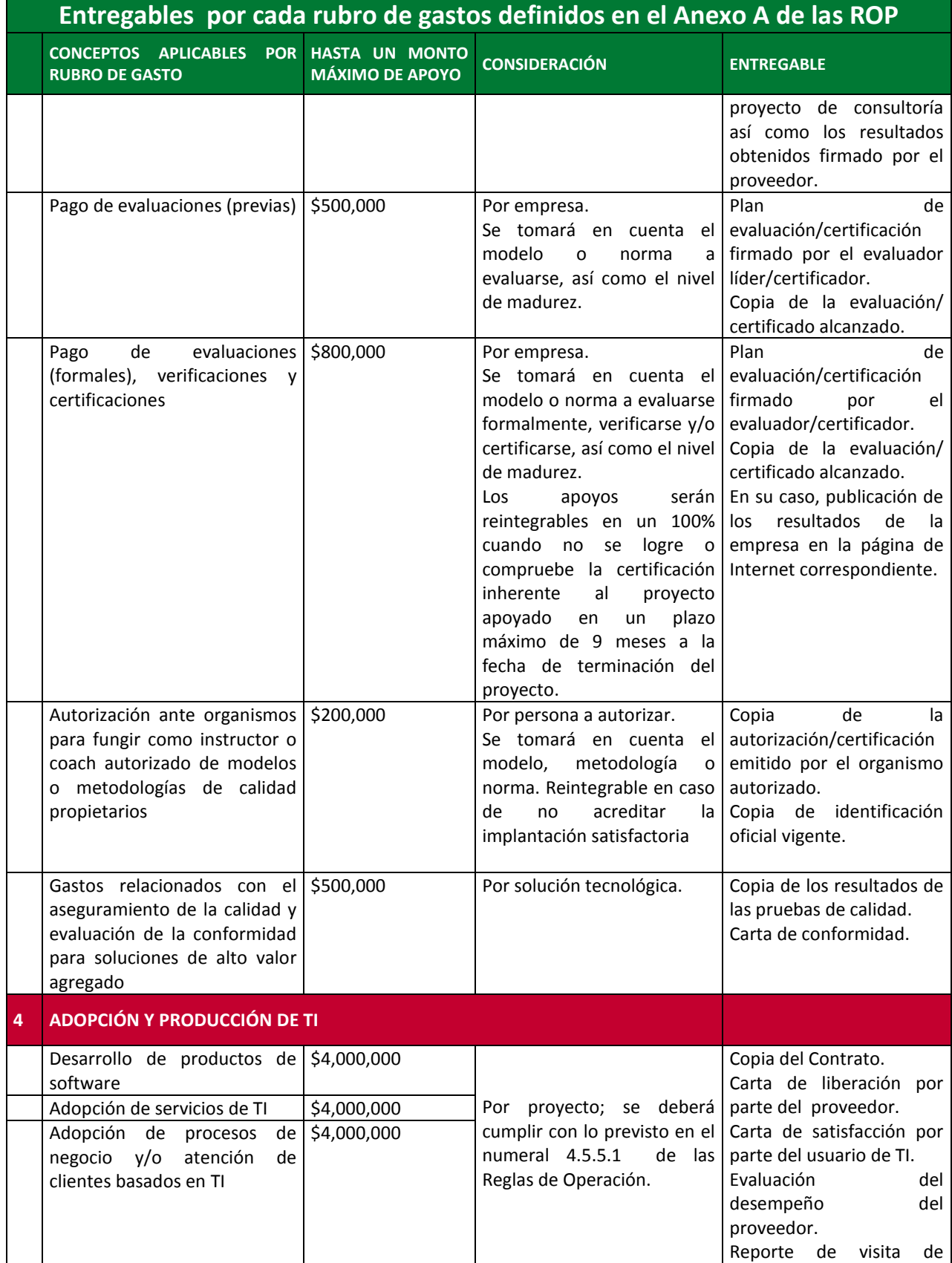

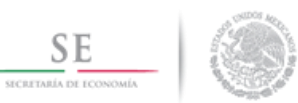

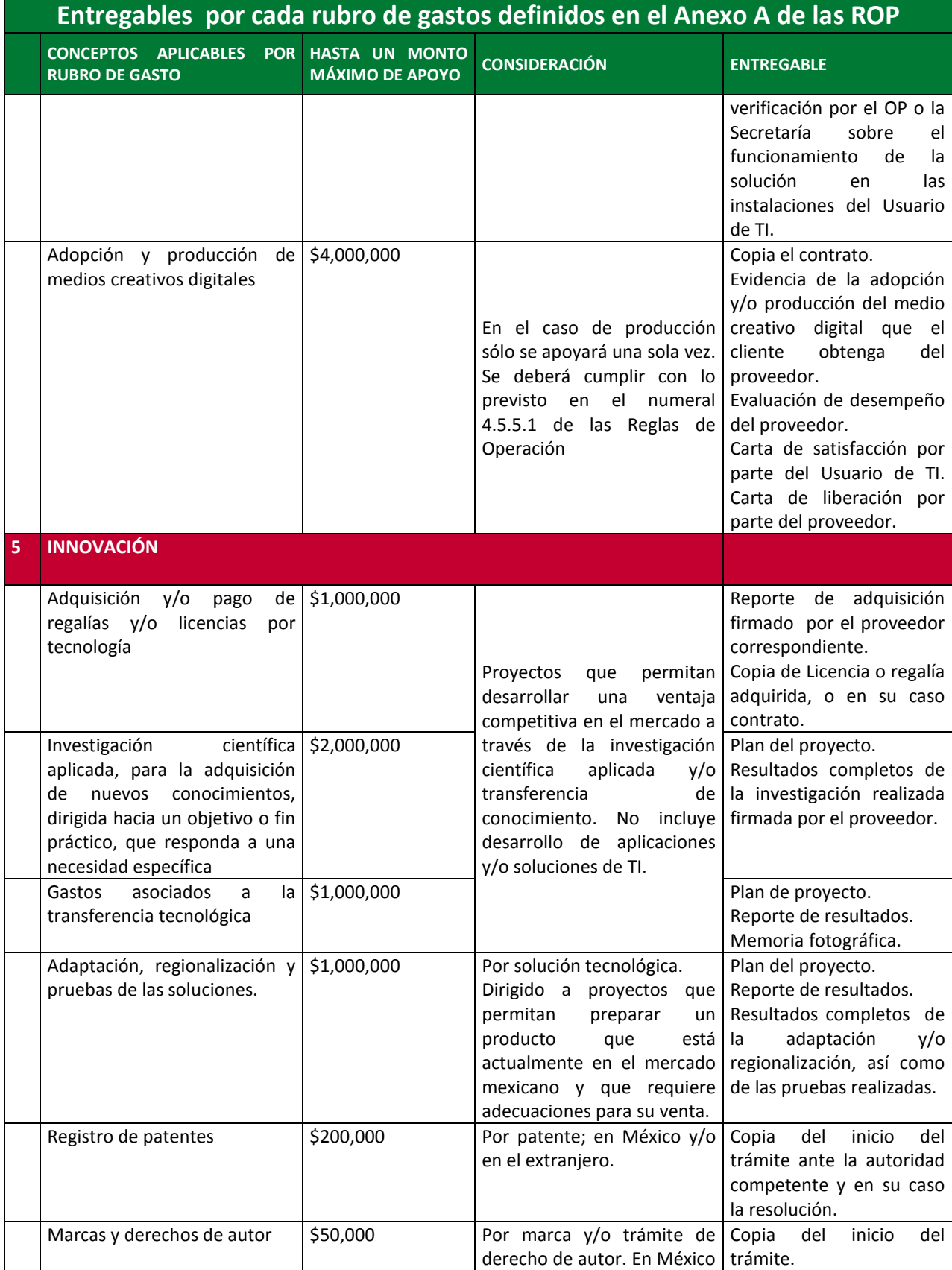

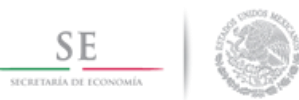

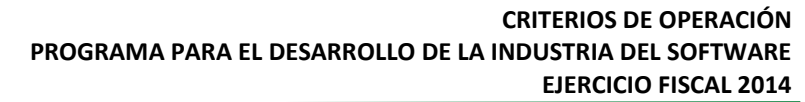

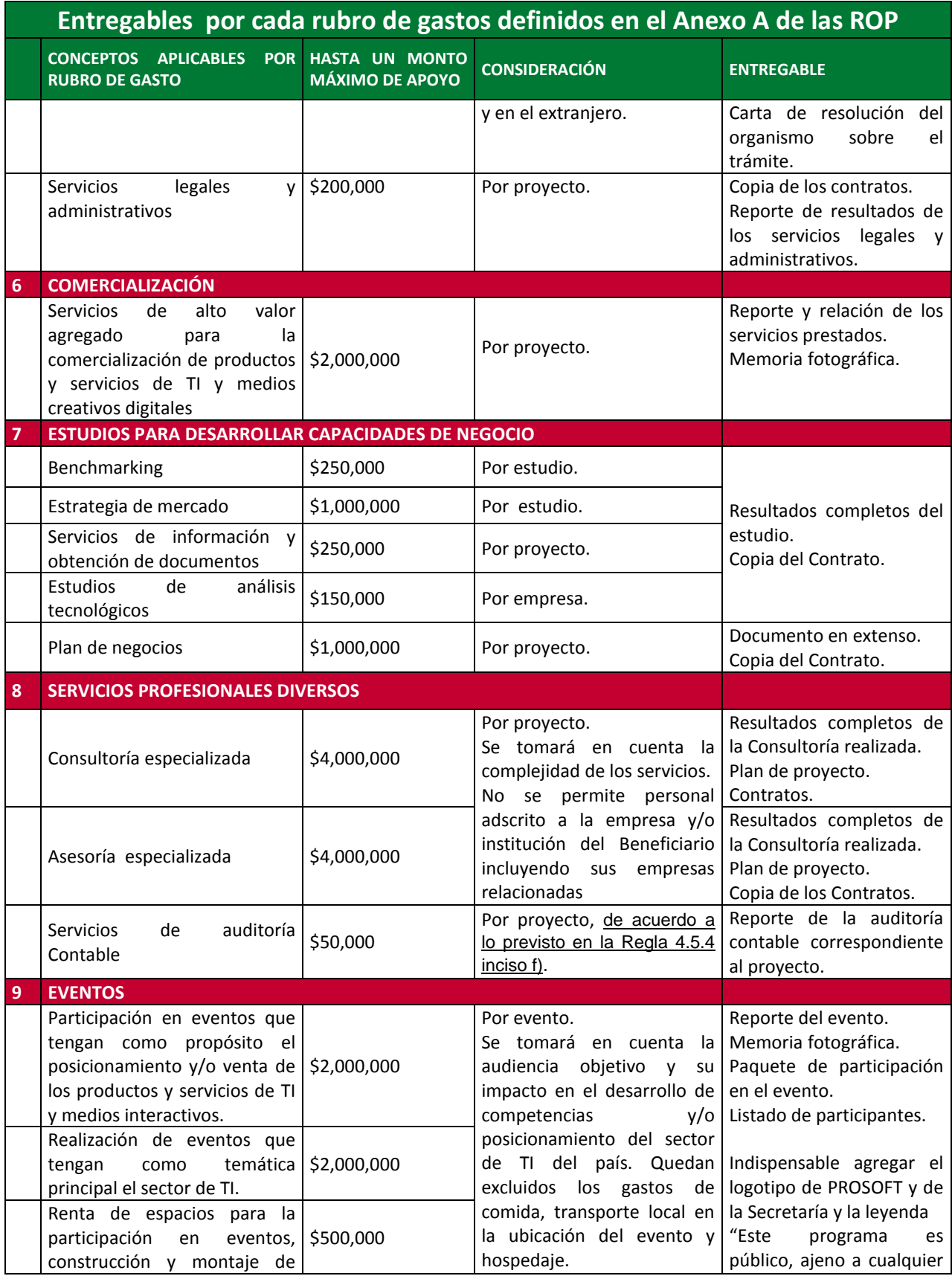

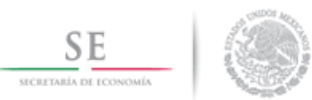

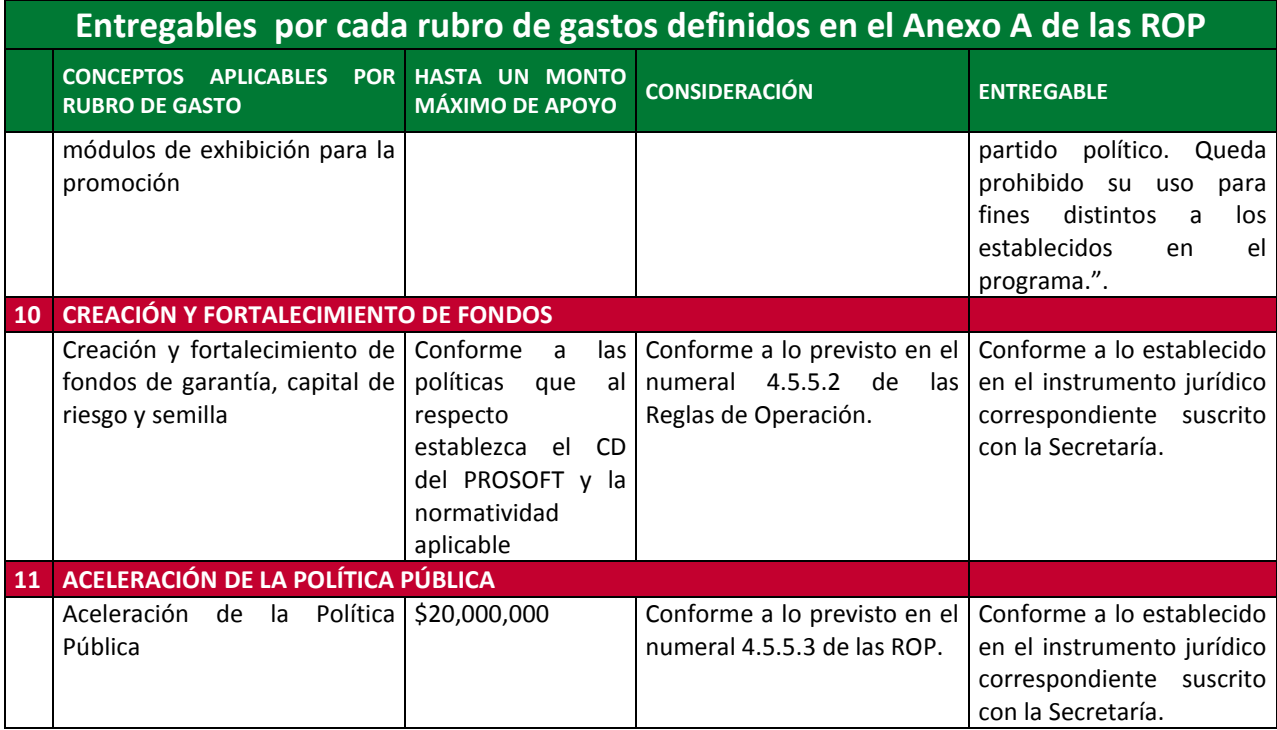

# *b) Funcionamiento del Consejo Directivo PROSOFT para el ejercicio fiscal 2014*

### **3.b.1. De la suplencia de los integrantes.**

- **3.b.1.1.**En caso de que por cualquier motivo los Consejeros propietarios dejaran de ocupar sus cargos como servidores públicos, o en su caso estos estuvieran vacantes, el superior jerárquico correspondiente designará un Consejero suplente de carácter temporal, mientras se ocupa nuevamente la vacante.
- **3.b.1.2.**En caso de ausencia y de no existir suplente designado del Director General de Innovación, Servicio y Comercio Interior o del Director de Economía Digital, el Titular de la Subsecretaría designará al servidor público que lo sustituya contando con las facultades previstas para ellos en este punto.

### **3.b.2. De los tipos de Sesiones de Consejo**

- **3.b.2.1.**El CD sesionará al menos trimestralmente en forma ordinaria y en forma extraordinaria cuando así se requiera.
- **3.b.2.2.** Unas y otras se llevarán a cabo en el domicilio que al efecto indique la convocatoria, salvo el caso de sesiones remotas.
- **3.b.2.3.**El CD podrá sesionar de manera remota, siempre y cuando:
	- **3.b.2.3.1.** Se especifique en la convocatoria correspondiente que se trata de una sesión remota, así como la manera de acceder a la misma.
	- **3.b.2.3.2.** La plataforma para realizar la sesión permita al menos la interacción auditiva de todos sus miembros.

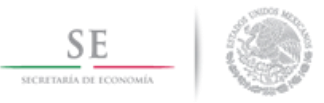

### **3.b.3. De las convocatorias a las Sesiones del Consejo.**

- **3.b.3.1.**Las convocatorias para sesión del CD deberán hacerse con mínimo 5 (cinco) días hábiles de anticipación tratándose de sesiones ordinarias, y cuando menos con 3 (tres) días hábiles de anticipación en el caso de sesiones extraordinarias, siendo el Secretario Técnico la persona facultada para convocar a sesión del CD.
- **3.b.3.2.**Las convocatorias deberán de contener cuando menos:
	- a) La indicación de ser ordinarias o extraordinarias.
	- b) El lugar físico en donde habrá de llevarse a cabo la sesión o en su defecto, que se trata de una sesión remota.
	- c) La fecha y hora en que habrá de llevarse a cabo, y en caso de que se trate de una sesión remota, la forma de acceder a la misma.
	- d) El Orden del Día.
	- e) La firma autógrafa, o en su defecto la firma digital, del Secretario Técnico, o en su caso, del Presidente propietario o el Presidente suplente del CD.
- **3.b.3.3.**El Secretario Técnico, enviará a los miembros del CD, la carpeta electrónica que contenga la información sobre los temas a tratar incluidos en la Orden del Día, al correo electrónico que al efecto designe cada uno de ellos, o en su defecto por los medios electrónicos habilitados para tal efecto por la IE.

#### **3.b.4. De la validez de las sesiones y la votación**

- **3.b.4.1.**El CD sólo podrá sesionar cuando estén presentes al menos cuatro de sus Consejeros o en su defecto sus suplentes.
- **3.b.4.2.**En el caso de que exista empate en la toma de decisiones de los acuerdos respectivos, el Presidente del CD tendrá voto de calidad.

#### **3.b.5. De la revisión y firma de las actas del Consejo Directivo**

- **3.b.5.1.**El Secretario Técnico del CD elaborará el acta correspondiente de cada sesión conforme a la ROP 4.9.3 inciso e) y enviará a los consejeros que hayan asistido a la sesión correspondiente para su revisión. Los consejeros contarán con 2 días hábiles para su revisión y, en caso de tener comentarios a la misma, se enviarán al Secretario Técnico para su integración. Transcurrido el plazo y al no haber comentarios se entenderá que validan el acta enviada.
- **3.b.5.2.**Una vez que el acta esté validada por los consejeros se les hará llegar para su firma correspondiente.